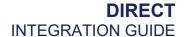

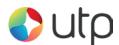

# **DIRECT**

# **INTEGRATION GUIDE**

Version: 9.16

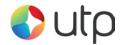

| 1          | Dir  | ect HTTP Integration                          | 4  |
|------------|------|-----------------------------------------------|----|
|            | 1.1  | About This Guide                              | 4  |
|            | 1.2  | Integration Disclaimer                        | 4  |
|            | 1.3  | Pre-Requisites                                | 5  |
|            | 1.4  | Authorise, Capture & Settle                   |    |
|            | 1.5  | Request Actions                               |    |
|            | 1.6  | Security                                      |    |
|            | 1.7  | Payment Tokenization                          |    |
| 2          | Ва   | sic Transactions                              |    |
|            | 2.1  | Implementation                                |    |
|            | 2.2  | Request Fields                                |    |
|            | 2.3  | Response Fields                               |    |
| 3          |      | /S/CV2 Checking                               |    |
| _          | 3.1  | Background                                    |    |
|            | 3.2  | Benefits & Limitations                        |    |
|            | 3.3  | Request Fields                                |    |
|            | 3.4  | Response Fields                               |    |
| 4          | -    | D Secure Authentication                       |    |
| •          | 4.1  | Background                                    |    |
|            | 4.2  | Benefits & Limitations                        |    |
|            | 4.3  | Implementation                                |    |
|            | 4.4  | Request Fields                                |    |
|            | 4.5  | Response Fields                               |    |
| 5          |      | SA MCC6012 Merchants                          |    |
| Ü          | 5.1  | Background                                    |    |
|            | 5.7  | Request Fields                                |    |
| 6          |      | ling Descriptor                               |    |
| U          | 6.1  | Background                                    |    |
|            | 6.2  | Request Fields                                |    |
| 7          |      | eceipts & Notifications                       |    |
| ′          | 7.1  | Background                                    |    |
|            | 7.1  | Request Fields                                |    |
|            | 7.3  | Response Fields                               |    |
| 8          |      | rchase Data                                   |    |
| O          | 8.1  |                                               |    |
|            | 8.2  | Background                                    |    |
| 9          |      | Request Fieldsecurring Transaction Agreements |    |
| 9          | 9.1  |                                               |    |
|            | 9.1  | Background                                    |    |
| 4 (        |      | Request Fields                                |    |
| Т          |      | plicate Transaction Checking                  |    |
|            | 10.1 | Background                                    |    |
|            | 10.2 | Implementation                                |    |
| <b>,</b> , | 10.3 | Request Fields                                |    |
| 11         |      | stom Request Data                             |    |
|            | 11.6 | Request Fields                                |    |
| 12         |      | vanced Integration Fields                     |    |
|            | 12.1 | Customer Request Fields                       |    |
|            | 12.2 | Merchant Request Fields                       | 50 |

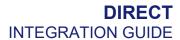

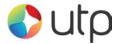

| 12.3                | Supplier Request Fields               | 51 |  |  |  |  |
|---------------------|---------------------------------------|----|--|--|--|--|
| 12.4                | Delivery Request Fields               |    |  |  |  |  |
| 12.5                | Receiver Request Fields               |    |  |  |  |  |
| 12.6                | Shipping Request Fields               |    |  |  |  |  |
| A-1 Res             | ponse Codes                           |    |  |  |  |  |
|                     | es of card                            |    |  |  |  |  |
|                     | S / CV2 Check Response                |    |  |  |  |  |
|                     | Secure Enrolment/Authentication Codes |    |  |  |  |  |
|                     | Secure Enrolment/Authentication Only  |    |  |  |  |  |
|                     | A-6 Request Checking Only71           |    |  |  |  |  |
| A-7 Capture Delay72 |                                       |    |  |  |  |  |
|                     | A-8 Cross References73                |    |  |  |  |  |
| A-9 San             | nple Signature Calculation            | 76 |  |  |  |  |
| A-10                | Example Signature Creation Code       | 78 |  |  |  |  |
| A-11                | 3-D Secure Example Code               |    |  |  |  |  |
| A-12                | None 3-D Secure Example Code          | 81 |  |  |  |  |
| A-13                | Test Cards                            |    |  |  |  |  |
| A-14                | 3-D Secure Test Cards                 |    |  |  |  |  |
| A-15                | Frequently Asked Questions            |    |  |  |  |  |

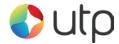

# 1 Direct HTTP Integration

### 1.1 About This Guide

The Direct HTTP Integration method requires the Merchant (or the Merchant's web developer) to have knowledge of server side scripting languages (e.g. PHP, ASP etc.).

Unlike the Hosted method, the Merchant's website must have a SSL Certificate, and maybe required to be PCI compliant.

If you wish to take card details on your own website, or style the payment pages of your website, you either need to use the Direct integration method or request a Custom Hosted Form for your business.

This guide provides the information required to integrate with the Payment Gateway and gives a very basic example of code for doing so. It is expected that the Merchant, or the Merchant's developers, have some experience in server side scripting with languages such as PHP or ASP, or that an off-the-shelf software package is being used that has in-built or plug-in support for the Payment Gateway.

If you do require programming assistance related to your integration, please contact UTP Merchant Services Ltd on 0118 953 0953 or via email to support@universaltp.com.

# 1.2 Integration Disclaimer

UTP provides all integration documentation necessary for enabling Merchants to process payments via our Payment Gateway. Whilst every effort has been made to ensure these guides are accurate and complete, we expect Merchants undertaking any integration to test all their technical work fully and satisfy their own standards. UTP is not responsible or liable for any Merchant or Third Party integration.

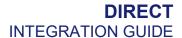

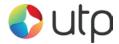

# 1.3 Pre-Requisites

You will need the following information to integrate with the Payment Gateway using the Direct integration method;

| UTP Merchant ID | Your Merchant ID enables you to access and communicate with the Payment Gateway. Please note that these details will differ to the login supplied to access the administration panel. You should have received these details when your account was set up. |
|-----------------|----------------------------------------------------------------------------------------------------|
|                 | You may also use test Merchant IDs (if you have been issued with a test ID) and swap these for your live account details when you receive them.                                                                                                    |
| Integration URL | https://gateway.universaltp.com/direct/                                                                                                    |

New Merchants who have not yet received their live Merchant ID can still perform an integration for testing purposes. Simply enter one of the test Merchant IDs below and the use the test cards to run a test transaction.

For non-3-D Secure testing use Merchant ID **101073** For 3-D Secure Testing use Merchant ID **101074** 

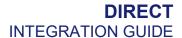

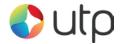

## 1.4 Authorise, Capture & Settle

A transaction sent to the Payment Gateway goes through various stages during its life time. The notable stages are shown below;

#### **Authorisation**

An authorisation places a hold on the transaction amount in the cardholder's issuing bank. No money actually changes hands yet. For example, let's say that the Merchant is going to ship a physical product from their website. First they authorise the amount of the transaction. Then they ship the product. Only after the product is shipped does the Merchant capture the transaction.

### **Capture**

A capture essentially marks a transaction as ready for settlement. As soon as the product is shipped, the Merchant can capture an amount up to the amount of the authorisation. Usually the full amount is captured. An example of a situation in which the whole amount is not captured might be if the Customer ordered multiple items and one of them is unavailable.

#### Settlement

Within 24 hours the Gateway will instruct the Merchant's Acquirer to settle the transaction. The Acquirer then transfers the funds between the cardholder and merchant's accounts.

A transaction can normally be cancelled any time between a success authorisation and settlement such cancellation. Depending on the Merchant's Acquirer a cancellation may request that the Acquirer void the authorisation and remove the hold on the cardholder's funds.

The Payment Gateway will normally automatically capture all authorisations as soon as they are approved freeing up the Merchant from having to do this.

However it is usually more desirable to either delay the capture for a period of time or indefinitely. The captureDelay field can be used for this purpose and allow the Merchant to state the number of days to delay any automatic capture or to never automatically capture. For more details on delayed capture refer to Appendix A-7.

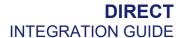

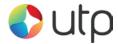

## 1.5 Request Actions

The Direct Integration allows various standard actions to be performed via providing different values for the action field as follows;

#### **1.5.1 PREAUTH**

This will create a new transaction and attempt to seek authorisation for a sale from the Acquirer. The transaction will not be captured and settled. In addition the authorisation will be voided (where possible) so funds are not reserved on the cardholder's account. This transaction type can be used to check whether funds are available (at that time) and that the account is valid. Any xref response can be used in lieu of the card details in a subsequent transaction – it therefore provides a very simple card tokenisation facility.

Note: Any authorisation approved using a PREAUTH transaction is voided automatically and thus must be collected by doing a new authorisation using the SALE action. If the authorisation could not be successfully voided then this will result in the funds being authorised twice effectively putting 2 holds on the amount on the cardholder's account and thus requiring twice the amount to be available in the cardholder's account. It is recommended to only PREAUTH small amounts such as £1 to mainly check account validity.

To indicate that a PREAUTH was performed a successful transaction will have its state set to 'reversed' meaning that it can not be later captured and a new SALE must be made instead.

It is recommend that Merchants use the VERIFY action instead where supported by their Acquirer.

#### 1.5.2 SALE

This will create a new transaction and attempt to seek authorisation for a sale from the Acquirer. A successful authorisation will reserve the funds on the cardholder's account until the transaction is settled.

The captureDelay field can be used to state if the transaction should be captured and settled and how many days to wait between the authorisation and settlement. For more details on delayed capture refer to Appendix A-7.

### 1.5.3 REFUND SALE

This will create a new transaction and attempt to seek authorisation for a refund of a previous SALE from the Acquirer. The transaction will then be captured and settled if and when appropriate. It can only be performed on transactions which have been successfully settled, up until that point a CANCEL or partial CAPTURE can be done to refund or partially refund the original SALE transaction. The previous SALE transaction should be specified using the xref field.

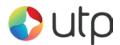

Partial refunds are allowed by specifying the amount to refund, any amount must not be greater than the originally received amount minus any already refunded amount. Multiple partial refunds may be made while there is still a portion of the originally received amount un-refunded.

The captureDelay field can be used to state if the transaction should be captured and settled and how many days to wait between the authorisation and settlement. For more details on delay capture refer to Appendix A-7.

#### **1.5.4 REFUND**

This will create a new transaction and attempt to seek authorisation for a refund from the Acquirer. The transaction will then be captured and settled if and when appropriate. This is an independent refund and need not be related to any previous SALE, the amount is therefore not limited by any originally received amount.

The captureDelay field can be used to state if the transaction should be captured and settled and how many days to wait between the authorisation and settlement. For more details on delay capture refer to Appendix A-7.

#### **1.5.5 VERIFY**

This will create a new transaction and attempt to verify that the card account exists with the Acquirer. The transaction will result in no transfer of funds and no hold on any funds on the cardholder's account and will not be captured or settled. The transaction amount must always be zero.

This transaction type is the preferred method for validating an account but won't validate if sufficient funds aren't present. It should be used, when supported, instead of doing small PREAUTH transactions aimed at checking account validation.

#### 1.5.6 CAPTURE

This will modify an existing transaction and capture it making it available for settlement at next available opportunity. It can only be performed on transactions which have been authorised but not yet captured. The actual amount to capture may be specified but must not exceed the original amount authorised. The existing transaction should be specified using the xref field.

The original transaction must have been submitted with a **captureDelay** value which prevented immediate capture and settlement leaving the transaction in an authorised but un-captured state. For more details on delay capture refer to Appendix A-7.

### **1.5.7 CANCEL**

This will modify an existing transaction and cancel it preventing it from being settled. It can only be performed on transactions which have been authorised but not yet captured and it is not reversible. It will not reverse the authorisation and release any reserved funds on the cardholder's account, the authorisation will be left to expire as normal releasing the reserved funds – this may take up

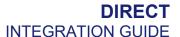

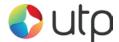

to 30 days from the date of authorisation. The existing transaction should be specified using the **xref** field.

### 1.5.8 **QUERY**

This will just return the results of an existing transaction repeating what was returned when it was first made. The existing transaction should be specified using the **xref** field.

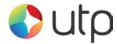

# 1.6 Security

You can add additional security to a transaction by setting up one or more security features such as allowed IP addresses, password authentication, message signing and callback URLs.

### 1.6.1 Allowed IP addresses

You can configure a list of allowed IP addresses using the Merchant Management System (MMS) merchant preferences section. If a Direct integration transaction is received from an address other than those configured then it will be rejected with a responseCode of 65540 (PERMISSION DENIED). Separate lists can be configured for standard transactions such as PREAUTH, SALE and VERIFY and advanced or management transactions such as REFUND, CAPTURE and CANCEL etc.

### 1.6.2 Password Authentication

You can configure a password for each Merchant Account using the Merchant Management System (MMS). This password must then be sent in the merchantPwd field in each request. If sent password does not match the one entered in the MMS then the transaction with fail with a responseCode of 65539 (INVALID CREDENTIALS).

Use of a password is discouraged in any integrations where the transaction is posted from a form on the Merchant's website as the password would appear in plain text in the HTML source code.

### 1.6.3 Message signing

Message signing requires you to generate a hash of the request message being sent and then send this hash along with the original request in the signature field. The Gateway will then re-generate the hash on the request message received and compare it with the one sent. If the two hashes are different then the request received must not be the same as that sent and so the contents must have been tampered with and the transaction will fail with a responseCode of 64439 (INVALID SIGNATURE).

The Gateway will also return hash of the response message in the returned signature field allowing the Merchant to create a hash of the response (minus the signature field) and verify the hashes match.

See Appendix A-9 for information on how to create the hash.

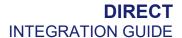

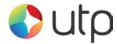

### 1.6.4 Callback URL

You can request that the Gateway sends the results of each transaction to URL a specified in the callbackurl field. Then each transaction result will be POSTed in addition to the normal response. This allows you to specify a URL on a secure shopping cart or backend order processing system which will then fulfil any order etc. related to the transaction.

If message signing is enabled then the data POSTed to the callback URL will also be signed.

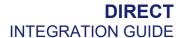

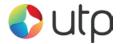

# 1.7 Payment Tokenization

All new transactions stored by the Gateway are assigned a unique reference number which is referred to the cross reference (xref) and returned in the xref response field.

This cross reference is displayed on the Merchant Management System (MMS) and used whenever a reference to a previous transaction is required.

The cross reference can also be sent as part of a transaction request in the xref request field, this is normally for management actions such as CANCEL, CAPTURE etc. to tell the Gateway which transaction to act on.

However it can also be sent with new transactions such as PREAUTH, SALE, and REFUND etc. to request that it uses the existing transactions details to complete the new one. This allows a transaction to be effectively repeated without the Merchant needing to know the original card numbers. However the CV2 value is never stored by the Gateway so the repeat transaction cannot perform CV2 checks (Refer to section 3).

The use of cross references to perform repeat transactions is referred to as Payment Tokenization and should not be confused with Card Tokenization which is a separate service offered by the Gateway and covered in a separate guide.

Refer to Appendix A-8 for more information on how each request handles the receipt of a cross reference etc.

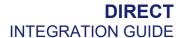

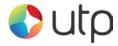

### 2 Basic Transactions

# 2.1 Implementation

The Merchant will need to send the request details to the integration URL via an HTTP POST request.

The transaction should be sent as URL encoded Name=Value fields separated by '&' characters. The response will be received in the same format.

For more information on the URL encoded format refer to RFC 1738 and the application/x-www-form-urlencoded media type.

#### Example request

 $\label{local_merchant_ID=101073&action=SALE&type=1&amount=1001&currencyCode=826&countryCode=826&transactionUnique=55f6db1c81d95&orderRef=Test+purchase&customerPostCode=NN17+8YG&responseCode=0&responseMessage=AUTHCODE&3A350333&state=captured&xref=15091702MG47WN32MM88LPK&cardNumber=4929+4212+3460+0821&cardExpiryDate=1215$ 

#### Example response

If a callback URL is provided via the callbackurL field then any response will also be sent to the call-back using a HTTP POST request.

Note: the response will return the request fields in addition to any dedicated response field. If the request contains a field that is also intended as a response field then any incoming request value will be overwritten by the correct response value.

Please note that the field names are cAsE sEnSiTiVe.

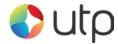

# 2.2 Request Fields

| Mandatory?       | Description                                                                                                    |
|------------------|----------------------------------------------------------------------------------------------------|
| Yes              | Your UTP Merchant ID.                                                                                                    |
| No <sup>1</sup>  | Any password used to secure this account. Refer to section 10 for details.                                                                                |
| Yes <sup>2</sup> | Any hash used to sign the transaction request.<br>Refer to section 10 for details.                                                                        |
| Yes              | The amount of the transaction in minor currency. For the UK, this is pence, so £10.99 should be sent as 1099.  Numeric values only – no decimal points or |
|                  | currency symbols.                                                                                                    |
| Yes              | The action requested. Refer to section 1.4 for details on the various actions allowed.                                                                    |
|                  | Possible values are: PREAUTH, SALE, REFUND, REFUND_SALE, VERIFY, CAPTURE, CANCEL, QUERY                                                                   |
| Yes              | The type of transaction.                                                                                                    |
|                  | Possible values are: 1 – Ecommerce, 2 - Mail<br>Order, 9 – Continuous Authority                                                                           |
| Yes              | ISO standard alpha or numeric country code for the Merchant's location.                                                                                   |
| Yes              | ISO standard alpha or numeric currency code for this transaction. You may only use currencies that are enabled for your Merchant account.                 |
| Yes              | The primary account number (PAN) as printed on the front of the payment card.                                                                             |
|                  | 16 to 21 digits optional separated by spaces.                                                                                                    |
| Yes              | The card security number. The 3 digit number printed on the payment cards signature strip <sup>3</sup>                                                    |
|                  | Numeric values only                                                                                                    |
| Yes              | The customer's card expiry month. This is a two digit numeric printed on the front of the card.                                                           |
|                  | Numeric values only                                                                                                    |
| Yes              | The customer's card expiry year. This is a two digit                                                                                                    |
|                  | Yes No¹ Yes² Yes Yes Yes Yes Yes Yes Yes Yes                                                                                                    |

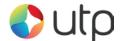

|                   | numeric printed on the front of the card. |                                                                                                    |
|-------------------|-------------------------------------------|----------------------------------------------------------------------------------------------------|
|                   | numenc printed on the front of the card.  |                                                                                                    |
|                   |                                           | Numeric values only                                                                                                    |
| cardExpiryDate    | No                                        | Card expiry date in MMYY format as an alternative to sending separate cardExpiryMonth & cardExpiryYear fields.                                                            |
| transactionUnique | No                                        | A unique identifier for this transaction. This should<br>be set by your website or shopping cart. This is an<br>added security feature to combat transaction<br>spoofing. |
| orderRef          | No                                        | This text field allows you to describe the order or provide an invoice number/reference number for the Merchant's records.                                                |
| captureDelay      | No                                        | Number of days to wait between authorisation of a payment and subsequent settlement. Refer to Appendix A-7 for further details.                                           |
| xref              | No <sup>4</sup>                           | Reference to a previous transaction. Refer to section 1.7                                                                                                    |
| callbackURL       | No                                        | A non-public URL which will receive a copy of the transaction result by POST. Refer to section 10 for details.                                                            |

<sup>&</sup>lt;sup>1</sup> A password is not recommended if using the Hosted Integration, use a signature instead.

 $<sup>^{\</sup>rm 2}$  A signature is recommended if using the Hosted Integration.

 $<sup>^{3}</sup>$  For American Express cards this is a 4 digit number printed flat on the front of the card.

<sup>&</sup>lt;sup>4</sup> Mandatory for REFUND\_SALE, CANCEL, CAPTURE & QUERY actions

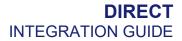

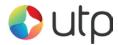

# 2.3 Response Fields

| Field Name        | Returned?   | Description                                                                                                    |
|-------------------|-------------|----------------------------------------------------------------------------------------------------|
| responseCode      | Always      | A numeric code providing the outcome of the transaction:                                                                                                    |
|                   |             | Possible values are:                                                                                                    |
|                   |             | <ul> <li>0 - Successful / authorised transaction.</li> <li>2 - Card referred.</li> <li>4 - Card declined – keep card.</li> <li>5 - Card declined.</li> </ul> |
|                   |             | Check responseMessage for more detail or any error that occurred.                                                                                            |
|                   |             | For a full list of error codes please refer to the table in Appendix A.                                                                                      |
| responseMessage   | Always      | The message received from the Acquiring bank, or any error message.                                                                                          |
| xref              | Always      | The Merchant may store the cross reference for repeat transactions and refunds. Refer to section 1.7                                                         |
| transactionUnique | If supplied | Any value supplied in the initial request.                                                                                                    |
| amountReceived    | On success  | The amount of the transaction. This field used in conjunction with transactionUnique can help provide a measure of security.                                 |
| transactionID     | Always      | A unique ID assigned by the Gateway.                                                                                                    |
| orderRef          | If supplied | Any value supplied in the initial request.                                                                                                    |
| cardNumberMask    | Always      | Card number masked so only the last 4 digits are visible.                                                                                                    |
| cardTypeCode      | Always      | The code of card used.<br>See appendix A-2 for a full list.                                                                                                  |
| cardType          | Always      | The description of the card used.<br>See Appendix A-2 for a full list.                                                                                       |

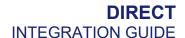

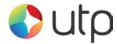

# 3 AVS/CV2 Checking

## 3.1 Background

Merchants are able to request AVS and CV2 fraud checking on transactions processed by the Payment Gateway.

These fraud prevention checks are performed by the Merchant's Acquirer on application transaction. The Merchant can choose how to act on the outcome of the check (or even to ignore them altogether).

### 3.1.1 AVS Checking

The Address Verification System (AVS) uses the address details that are provided by the cardholder to verify the address is registered to the card being used. The address and postcode are checked separately.

### 3.1.2 CV2 Checking

CV2, CVV, or Card Verification Value is a 3 or 4 digit security code – commonly found on the reverse of cards on the signature strip. The check verifies the code is the correct one for the card used.

The AVS/CV2 checking preferences can be configured per merchant account within the Merchant Management System (MMS). These preferences can be overridden per transaction by sending one of the preference fields documented in section 3.3 which hold a comma separated list of the check responses that should be allowed to continue to completion. Responses not in the list will result in the transaction being declined with a responseCode of 5 (AVS/CV2 DECLINED).

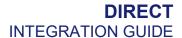

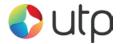

# 3.2 Benefits & Limitations

### 3.2.1 Benefits

- Instant: The results are available immediately and returned as part of the transaction
- Flexible: The checks can be managed independently allowing the Merchant the upmost control over how the results are used.
- Automatic: The checks can be configured by the Merchant to automatically decline transaction where required.

### 3.2.2 Limitations

- Not all countries supported: AVS is a UK scheme only: It is not possible to check AVS on non UK issued cards.
- Only Address numerics are checked: The non-numerical characters in the billing address and postcode are not checked as part of the AVS checks.
- Unable to check AVS/CV2 on company cards: If you accept company credit cards you are not able to receive results on all company cards. This is due to the Acquirers not having access to this information

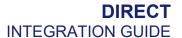

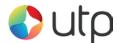

# 3.3 Request Fields

| Field Name          | Mandatory?       | Description                                                                                                    |
|---------------------|------------------|----------------------------------------------------------------------------------------------------|
| avscv2CheckRequired | No <sup>5</sup>  | Is AVS/CV2 checking required for this transaction                                                                                                    |
|                     |                  | Possible values are:  N – AVS/CV2 checking is not required  Y – AVS/CV2 checking is required (abort if not available)                                     |
| customerAddress     | Yes <sup>6</sup> | The Customer or cardholder's address. For AVS checking this must be the registered billing address of the card.                                           |
| customerPostCode    | Yes <sup>7</sup> | The customer or cardholder's postcode. For AVS checking this must be the registered billing postcode of the card.                                         |
| cardCVV             | Yes <sup>8</sup> | The customer's card CVV number. This is a three (or four for American Express) digit numeric printed on the back of the card.                             |
|                     |                  | Numeric values only                                                                                                    |
| cv2CheckPref        | No <sup>9</sup>  | List of cv2Check response values that are to be accepted, any other value will cause the transaction to be declined.                                      |
|                     |                  | Value is a comma separated list containing one or more of the following values: 'not known', 'not checked', 'matched', 'not matched', 'partially matched' |
| addressCheckPref    | No <sup>9</sup>  | List of addressCheck values that are to be accepted, any other value will cause the transaction to be declined.                                           |
|                     |                  | Value is a comma separated list containing one or more of the following values: 'not known', 'not checked', 'matched', 'not matched', 'partially matched' |
| postcodeCheckPref   | No <sup>9</sup>  | List of postcodeCheck response values that are to be accepted, any other value will cause the transaction to be declined                                  |
|                     |                  | Value is a comma separated list containing one or more of the following values: 'not known', 'not checked', 'matched', 'not matched', 'partially matched' |

\_

 $<sup>^{\</sup>rm 5}$  The default value is  $\boldsymbol{Y}$  if 3-D Secure is enabled on the Merchant Account, otherwise  $\boldsymbol{N}$ 

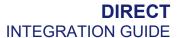

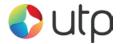

- <sup>6</sup> Mandatory if AVS address checking is required
- <sup>7</sup> Mandatory if AVS postcode checking is required
- <sup>8</sup> Mandatory if CV2 checking is required
- <sup>9</sup> If the value is not supplied than the default account preferences will be used.

# 3.4 Response Fields

| Field Name            | Returned?             | Description                                                                                                    |
|-----------------------|-----------------------|----------------------------------------------------------------------------------------------------|
| avscv2CheckEnabled    | Optional              | The AVS/CV2 checking status of the Merchant account.  Possible values are:  N – the Merchant is not AVS/CV2 enabled Y – the Merchant is AVC/CV2 enabled                          |
| avscv2CheckRequired   | Optional <sup>1</sup> | Was AVS/CV2 checking required for this transaction?  Possible values are: N – AVS/CV2 checking was not required Y – AVS/CV2 checking was required                                |
| avscv2ResponseCode    | Optional              | The result of the AVS/CV2 check. Please see Appendix A-4 for a full list of possible responses.                                                                                  |
| avscv2ResponseMessage | Optional              | The message received from the Acquiring bank, or any error message with regards to the AVS/CV2 check. Please see Appendix A-4 for a full list of possible responses.             |
| avscv2AuthEntity      | Optional              | Textual description of the AVS/CV2 authorizing entity as described in Appendix A-3.  Possible values are: 'not known', 'merchant host', 'acquirer host', 'card scheme', 'issuer' |
| cv2Check              | Optional              | Textual description of the AVS/CV2 CV2 check as described in Appendix A-4.  Possible values are: 'not known', 'not checked', 'matched', 'not matched', 'partially matched'       |
| cv2CheckPref          |                       | List of cv2Check response values that are to be accepted, any other value will cause the transaction to be declined.                                                             |

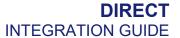

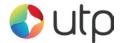

| addressCheck      | Optional              | Value is a comma separated list containing one or more of the following values: 'not known', 'not checked', 'matched', 'not matched', 'partially matched'  Textual description of the AVS/CV2 address check as described in Appendix A-4.  Possible values are: 'not known', 'not checked', 'matched', 'not matched', 'partially matched' |
|-------------------|-----------------------|----------------------------------------------------------------------------------------------------|
| addressCheckPref  | Optional <sup>1</sup> | List of addressCheck values that are to be accepted, any other value will cause the transaction to be declined.  Value is a comma separated list containing one or more of the following values: 'not known', 'not checked', 'matched', 'not matched', 'partially matched'                                                                |
| postcodeCheck     | Optional              | Textual description of the AVS/CV2 postcode check as described in Appendix A-4.  Possible values are: 'not known', 'not checked', 'matched', 'not matched', 'partially matched'                                                                                                    |
| postcodeCheckPref | Optional <sup>1</sup> | List of postcodeCheck values that are to be accepted, any other value will cause the transaction to be declined.  Value is a comma separated list containing one or more of the following values: 'not known', 'not checked', 'matched', 'not matched', 'partially matched'                                                               |

 $<sup>^{\</sup>rm 1}$  Either the value sent in the request or that calculated from the default account preferences.

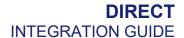

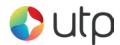

### 4 3-D Secure Authentication

## 4.1 Background

3-D Secure authentication is an additional fraud prevention scheme that is available to all Merchants using the Payment Gateway.

It allows cardholder's to assign a password to their card that is then verified whenever a transaction is processed through a site that supports the use of the scheme. The addition of password protection allows extra security on transactions that are processed online.

3-D Secure stands for 3 Domain Server, there are 3 parties that are involved in the 3-D Secure process:

- The company the purchase is being made from.
- The Acquiring Bank (the bank of the company)
- VISA and MasterCard (the card issuers themselves)

The Gateway supports 3-D Secure as implement by Visa and Mastercard and marketed under the brand names of Verified by VISA (VBV) and MasterCard Secure Code (MSC). Implementations by American Express (SafeKey) and JCB (J/Secure) are not currently supported.

3-D Secure is also the only fraud prevention scheme that is available that offers Merchants liability cover for transactions that are verified by the checks. This provides additional protection to Merchants using the scheme as opposed to those that do not.

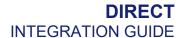

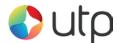

### 4.2 Benefits & Limitations

### 4.2.1 Benefits

- Instant: The results are available immediately and returned as part of the transaction
- Flexible: The checks can be managed independently allowing the Merchant the upmost control over how the results are used.
- Automatic: The checks can be configured by the Merchant to automatically decline transaction where required.
- Liability Shift: The main benefit to companies using the 3-D Secure scheme is the availability of a liability shift for a successfully authenticated transaction. This offers protection by the card issuers against charge backs as the liability is assumed. Note: Merchants will need to confirm with their Acquirer for exact terms on liability shifts.
- No extra cost: There are no extra costs to add 3-D Secure onto your Gateway account. Your Acquirer may charge to add this onto your merchant account however you may also find that your transaction charges lower as a result of using 3-D Secure.
- Easy management: The 3-D Secure scheme is controlled within the Merchant Management System (MMS).

#### 4.2.2 Limitations

- Chargebacks can still occur: Fully authenticated 3-D Secure transactions do not guarantee a liability shift; this is decided on the discretion of your Acquirer.
- Not all cards are supported: At the moment the Gateway does not support 3-D Secure for Amex, JCB or Diner's club cards.

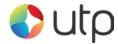

# 4.3 Implementation

If your Merchant account is setup with 3-D Secure, the Direct HTTP integration method will automatically attempt to perform 3-D Secure transactions. If the customer's card does not participate in 3-D Secure then the transaction will be processed as normal, otherwise the response may indicate that the issuing banks 3-D Secure Access Control Server (ACS) needs to be contacted in order to authenticate the cardholder.

When the 3-D Secure authentication is required the Direct HTTP integration method will respond with a responseCode of 65802 (3DS AUTHENTICATION REQUIRED) and included in the response will be a threeDSACSURL field containing the URL required to contact the ACS on and a threeDSMD and threeDSPaReq to send to the provided URL. The latter two values must be posted to the provided ACS URL as the fields MD and PaReq along with a TermUrl field provided by the Merchant which must contain the URL of a page on the Merchant's server to return to when authentication has been completed.

On completion of the 3-D Secure authentication the ACS will post the original MD along with a PaRes value to the TermUrl. These values should then be sent to the Gateway in the threeDSMD and threeDSPaRes fields of a new request. This new request will complete the original transaction and return the normal response fields including any relevant 3-D Secure authentication results.

Note: It is only necessary to send the threeDSMD and threeDSPaRes in the second request, however the Merchant can send any of the normal request fields to modify or supplement the initial request. Any card details and transaction amount sent in the second request must match those used in the first request, or the second request will fail with a responseCode of 64442 (REQUEST MISMATCH).

You can choose how to deal with 3-D Secure transactions that fail authentication – either declining the transaction or continuing without 3-D Secure protection. These preferences are set in the Merchant Management System (MMS).

If you would like an example of a 3DS integration, please refer to our sample code Appendix **A-11**.

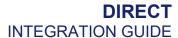

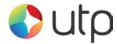

## 4.4 Request Fields

| Field Name       | Mandatory?      | Description                                                                                                    |
|------------------|-----------------|----------------------------------------------------------------------------------------------------|
| threeDSRequired  | No <sup>1</sup> | Is 3-D Secure required for this transaction                                                                                                    |
|                  |                 | Possible values are:  N – 3-D Secure is not required  Y – 3-D Secure is required (abort if not available)                                                                                                    |
| merchantName     | No <sup>2</sup> | Merchant name to use on 3-D Secure form                                                                                                    |
| merchantWebsite  | No <sup>2</sup> | Merchant website to use on 3-D Secure form                                                                                                    |
| threeDSCheckPref | No <sup>2</sup> | List of threeDSCheck response values that are to be accepted, any other value will cause the transaction to be declined  Value is a comma separated list containing one or more of the following values: 'not known', 'not checked', 'matched', 'not matched', 'partially matched' |

<sup>&</sup>lt;sup>1</sup> The default value is **Y** if 3-D Secure is enabled on the Merchant Account, otherwise **N** 

After any 3-D Secure authentication has been done by the card issuer's Access Control Server (ACS) the Merchant can repeat the request including the threeDSMD received in the original response and the Pares information received from the ACS. These two fields can be passed alone in the request or along side other standard request fields. The threeDSMD marks the request as being a continuation and contains the necessary information to identify the initial request.

| Field Name   | Mandatory? | Description                                                                  |
|--------------|------------|------------------------------------------------------------------------------|
| threeDSMS    | Yes        | The value of the threeDSMD field in the original Gateway response.           |
| threeDSPaRes | Yes        | The value of the Pares field POSTed back from the Access Control Sever (ACS) |

<sup>&</sup>lt;sup>2</sup> If the value is not supplied than the default account preferences will be used.

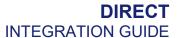

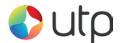

If the Merchant uses a separate third-party 3-D Secure Merchant Plugin Interface (MPI) to authenticate with the card issuers Access Control Server then the 3-D Secure authentication information provided from that MPI may be sent in a standard direct request. In this case the Gateway will use the supplied 3-D Secure credentials and will not attempt to return a responseCode of 65802 (3DS AUTHENTICATION REQUIRED).

| Field Name           | Mandatory? | Description                                                                                                |
|----------------------|------------|----------------------------------------------------------------------------------------------------|
| threeDSECI           | Yes        | The Electronic Commerce Indicator (ECI) value returned from the 3 <sup>rd</sup> party MPI.                 |
| threeDSCAVV          | Yes        | The Cardholder Authentication<br>Verification Value (CAVV) returned from<br>the 3 <sup>rd</sup> party MPI. |
| threeDSCAVVAlgorithm | Yes        | The CAVV algorithm used as returned from the 3 <sup>rd</sup> party MPI.                                    |
| threeDSXID           | Yes        | The unique identifier for the transaction as returned from the 3 <sup>rd</sup> party MPI.                  |

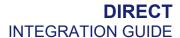

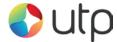

# 4.5 Response Fields

When a 3-D Secure transaction is processed then the following additional fields may be returned.

| Field Name           | Returned? | Description                                                                                                    |
|----------------------|-----------|----------------------------------------------------------------------------------------------------|
| threeDSEnabled       | Yes       | The 3-D Secure status of the Merchant account.  Possible values are:  N – the Merchant is not 3DS enabled Y – the Merchant is 3DS enabled                                                                                                    |
| threeDSRequired      | Yes       | Was 3-D Secure required for this transaction?  Possible values are:  N – 3-D Secure was not required Y – 3-D Secure was required                                                                                                    |
| threeDSCheckPref     | Yes       | List of threeDSCheck response values that are to be accepted, any other value will cause the transaction to be declined  Value is a comma separated list containing one or more of the following values: 'not known', 'not checked', 'matched', 'not matched', 'partially matched' |
| threeDSEnrolled      | Yes       | The 3-D Secure enrolment status for the credit card.  Possible values are: Y - Enrolled N - Not Enrolled U - Unable To Verify E - Error Verifying Enrolment  Refer to Appendix 12.6A-4 for further information.                                                                    |
| threeDSAuthenticated | Yes       | The 3-D Secure authentication status for the credit card.  Possible values are: Y - Authentication Successful N - Not Authenticated U - Unable To Authenticate A - Attempted Authentication E - Error Checking Authentication  Refer to Appendix 12.6A-4 for further information.  |

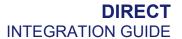

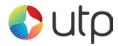

| Field Name           | Returned? | Description                                                                                                    |
|----------------------|-----------|----------------------------------------------------------------------------------------------------|
| threeDSPaReq         | Yes       | Payer Authentication Request (PaReq) that is sent to the Access Control Server (ACS) in order to verify the 3-D Secure status of the credit card. |
| threeDSPaRes         | Yes       | Payer Authentication Response (PaRes) that is returned from the Access Control Server (ACS) determining the 3-D Secure status of the credit card. |
| threeDSACSURL        | Yes       | The URL of the Access Control Server (ACS) to which the Payer Authentication Request (PaReq) should be sent.                                      |
| threeDSECI           | Yes       | This contains a two digit Electronic Commerce Indicator (ECI) value, which is to be submitted in a credit card authorization message.             |
|                      |           | This value indicates to the processor that the Customer data in the authorization message has been authenticated.                                 |
|                      |           | The data contained within this property is only valid if the threeDSAuthenticated value is Y or A.                                                |
| threeDSCAVV          | Yes       | This contains a 28-byte Base-64 encoded Cardholder Authentication Verification Value (CAVV).                                                      |
|                      |           | The data contained within this property is only valid if the threeDSAuthenticated value is Y or A.                                                |
| threeDSCAVVAlgorithm | Yes       | This contains the one digit value which indicates the algorithm used by the Access Control Server (ACS) to generate the CAVV.                     |
|                      |           | Valid algorithms include (amongst others): 0 - HMAC 1 - CVV 2 - CVV with ATN                                                                      |
|                      |           | The data contained within this property is only valid if the threeDSAuthenticated value is <b>Y</b> or <b>A</b> .                                 |
| threeDSXID           | Yes       | A unique identifier for the transaction as used in the 3-D Secure process.                                                                        |

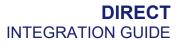

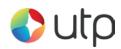

| Field Name              | Returned? | Description                                                                                                    |
|-------------------------|-----------|----------------------------------------------------------------------------------------------------|
| threeDSErrorCode        | Yes       | Any error response code returned by the 3-D Secure Access Control Server (ACS) should there be an error in determining the card's 3-D Secure status.        |
| threeDSErrorDescription | Yes       | Any error response description returned by the 3-D Secure Access Control Server (ACS) should there be an error in determining the card's 3-D Secure status. |
| threeDSVETimestamp      | Yes       | The time the card was checked for 3-D Secure enrolment.                                                                                                    |
| threeDSCATimestamp      | Yes       | The time the card was checked for 3-D Secure authentication.                                                                                                |

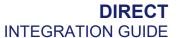

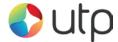

When a 3-D Secure transaction is required and no 3-D Secure information has been provided then the following fields will be returned along with a responseCode of 65802 (3DS AUTHENTICATION REQUIRED).

For more information on how to process this response please refer to section 24.

| Field Name      | Returned? | Description                                                                                                    |
|-----------------|-----------|----------------------------------------------------------------------------------------------------|
| threeDSEnabled  | Yes       | The 3-D Secure status of the Merchant account.  Possible values are:                                                                 |
|                 |           | <ul><li>N – the Merchant is not 3DS enabled</li><li>Y – the Merchant is 3DS enabled</li></ul>                                        |
| threeDSRequired | Yes       | Was 3-D Secure required for this transaction?                                                                                        |
|                 |           | Possible values are:  N – 3-D Secure was not required  Y – 3-D Secure was required                                                   |
| threeDSMD       | Yes       | A unique identifier required to continue the transaction after 3-D Secure authentication by the issuers Access Control Server (ACS). |
| threeDSPaReq    | Yes       | The Payer Authentication Request to send to the Access Control Server (ACS).                                                         |
| threeDSACSURL   | Yes       | The URL of the issuers Access Control<br>Server (ACS) to which the above PaReq<br>must be sent.                                      |

The threeDSMD field is required to identify the transaction in order to complete it - this value must be stored by the Merchant while the 3-D Secure authentication is being performed by the Access Control Server. If the Merchant would rather not store it locally it can be sent to the Access Control Server in the MD field which will be echoed back unchanged when 3-D Secure authentication is completed.

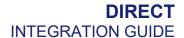

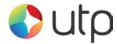

### 5 VISA MCC6012 Merchants

# 5.1 Background

Following changes implemented by VISA any UK business falling under merchant category code 6012 must provide additional details with any transaction that is processed through their account. This mainly applies to financial institutions.

According to Visa, the additional rules were brought in to protect consumers and prevent fraud. The Merchant will be told by their Acquirer if they need to send this information.

### 5.1.1 Requirements

This section only applies to transactions that:

- Involve a Merchant with a MCC 6012 category code.
- Use VISA
- Process a UK domestic payment.

If any of the above three criteria do not apply, then no additional data need be supplied in the transaction.

### 5.1.2 Additional fields/information

Merchants assigned the code MCC 6012 must collect the following data for the primary recipient for each UK domestic VISA transaction:

- Unique account identifier for the loan or outstanding balance funded.
   For example the loan account number or the PAN (Primary Account Number) if it is a credit card balance.
- Last name (family name)
- Date of Birth (D.O.B)
- Postcode

Primary recipients are the entities (people or organisations) that have a Direct relationship with the financial institution. Also, these primary recipients have agreed to the terms and conditions of the financial institution.

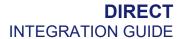

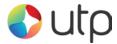

# 5.7 Request Fields

To comply with the rules, an MCC6012 Merchant must send these additional fields:

| Field Name           | Mandatory?       | Description                                                                                                    |
|----------------------|------------------|----------------------------------------------------------------------------------------------------|
| merchantCategoryCode | Yes <sup>1</sup> | Merchant's VISA MCC (should be 6012)                                                                                                    |
| receiverName         | Yes              | Surname only - up to 6 letters allowed                                                                                                    |
| receiverAccountNo    | Yes              | Account number. If a PAN is supplied the only the first 6 and last 4 digits will be used.                                                              |
| receiverDateOfBirth  | Yes              | Primary recipient's date of birth. ISO Date Format: YYYY-MM-DD                                                                                         |
| receiverPostcode     | Yes              | Primary recipient's postcode. (Only the district is required but full postcodes are accepted, therefore 'W12 8QT' or just 'W12' are acceptable values) |

 $<sup>^{\</sup>mathrm{1}}$  Only required if the Merchants Category Code is not configured on their Gateway account.

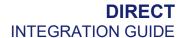

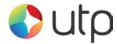

# **6 Billing Descriptor**

## 6.1 Background

The Billing Descriptor is how the Merchant's details appear on the cardholder's statement is set up with the Acquirer when the merchant account is opened. It is used by the cardholder to identify who a payment was made to on a particular transaction.

Selecting a clear Billing Descriptor is important for a Merchant to avoid a chargeback when the cardholder does not recognise the name on the transaction.

### 6.1.1 Static Descriptor

The Static Descriptor is the descriptor agreed between the Merchant and Acquirer when the merchant account is opened. The descriptor used is typically the Merchant's trading name, location and contact phone number.

### **6.1.2 Dynamic Descriptor**

The Dynamic Descriptor is a descriptor sent with the transaction that includes details on the goods purchased or service provided, this is often used by large companies that provide many services and where the brand of the service is more familiar than the company name. The Dynamic Descriptor usually replaces any Static Descriptor on a per transaction basis.

Not all Acquirers accept Dynamic Descriptors and for those that do the format required varies. Often the Merchants name is shortened to three (3) letter, followed by and asterisk (\*), followed by a short description of the service or product that the business provides. This field typically has a limit of twenty-five (25) characters including the phone number

For more information on whether your Acquirer allows Dynamic Descriptor and the format they should be sent in please contact your support representative.

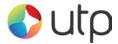

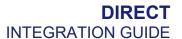

# 6.2 Request Fields

The Dynamic Descriptor is built using one or more of the following narrative fields.

| Field Name          | Mandatory? | Description                                       |
|---------------------|------------|---------------------------------------------------|
| statementNarrative1 | No         | Merchant's name                                   |
| statementNarrative2 | No         | Product, service or other descriptive information |

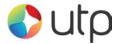

# 7 Receipts & Notifications

# 7.1 Background

The Gateway can be configured to automatically email transaction receipts to the cardholder and notifications Merchants. The Gateway is also integrated into the eReceipts™ system which stores Customer receipts for access online.

### 7.1.1 Customer Email Receipts

The cardholder (Customer) can be automatically emailed a transaction receipt each time a transaction is processed by the Gateway. Receipts are only sent for transactions which are either approved, declined or referred by the Acquirer.

This functionality is enabled globally on a per Merchant Account basis using the Merchant Management System (MMS). This global setting can also be overridden per transaction if required using the customerReceiptsRequired field.

Customer receipts require the Customer to provide their email address; if no email address is sent in the customerEmail field then no receipt will be sent.

#### 7.1.2 Merchant Email Notifications

The Merchant can be automatically emailed a transaction notification each time a transaction is processed by the Gateway. Notifications are only sent for transactions which are either approved, declined or referred by the Acquirer.

This functionality is enabled globally on a per Merchant Account basis using the Merchant Management System (MMS). This global setting can also be overridden per transaction if required using the notifyEmailRequired field.

### 7.1.3 Customer Online Receipts

The Gateway is integrated with the eReceipts™ system run by Paperless Receipts Ltd. This system is used by many high street retailers and allows a Merchant to capture data allowing a far deeper understanding and insight into their Customers' shopping habits. Electronic receipts are only stored for transactions which are approved by the Acquirer.

This functionality is enabled globally on a per Merchant Account basis using the Merchant Management System (MMS). This global setting can also be overridden per transaction if required using the execeiptsRequired field.

Electronic receipts require the Merchant to supply a unique Customer reference (using the eReceiptsCustomerRef field) or, alternatively, the

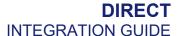

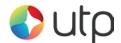

Customer to provide their email address (using the customerEmail field) or to identify the Customer in the eReceipts™ system.

If purchase item data is sent in a transaction then this will be used to build an itemised electronic receipt. For more information regarding purchase data please refer to section 8, for information on which fields are used to build the electronic receipt refer to section 7.2 below.

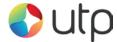

## 7.2 Request Fields

#### 7.2.1 General Fields

| Field Name              | Mandatory?      | Description                               |
|-------------------------|-----------------|-------------------------------------------|
| customerReceiptsReqired | No <sup>1</sup> | Send a Customer receipt if possible       |
| customerEmail           | No              | Customer's email address.                 |
| notifyEmailRequired     | $No^1$          | Send a notification email if possible.    |
| notifyEmail             | No <sup>1</sup> | Merchant's notification email address.    |
| eReceiptsRequired       | No <sup>1</sup> | Send receipt data to eReceipts™ system.   |
| eReceiptsStoreID        | No <sup>1</sup> | Merchant's eReceipts™ store identifier.   |
| eReceiptsCustomerRef    | No <sup>2</sup> | Merchant's eReceipts™ Customer reference. |
| eReceiptsApiKey         | No <sup>1</sup> | Merchant's eReceipts™ API key.            |
| eReceiptsApiSecret      | No <sup>1</sup> | Merchant's eReceipts™ API secret.         |
| eReceiptsReceiptRef     | No              | Merchant's eReceipts™ receipt reference.  |
| eReceiptsReceiptData    | No <sup>3</sup> | Complete eReceipt™ data                   |

<sup>&</sup>lt;sup>1</sup> Overrides any global setting configured via the Merchant Management System (MMS).

### 7.2.2 eReceipts™ Itemised Receipt Data

| Field Name     | Mandatory? | Description                    |
|----------------|------------|--------------------------------|
| grossAmount    | No         | Total gross amount of sale.    |
| netAmount      | No         | Total net amount of sale.      |
| taxAmount      | No         | Total tax amount of sale.      |
| taxRate        | No         | Total tax rate (percentage).   |
| discountAmount | No         | Total discount amount of sale. |

<sup>&</sup>lt;sup>2</sup> Required if eReceipt<sup>™</sup> is required and no customerEmail is sent.
<sup>3</sup> Allows complete eReceipt<sup>™</sup> data to be sent rather than constructing it from the transaction data.

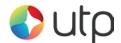

| discountReason       | No              | Reason for above discount                                |
|----------------------|-----------------|----------------------------------------------------------|
| itemXXDescription    | No              | Description of XX <sup>th</sup> item purchased.          |
| itemXXQuantity       | No              | Quantity of XX <sup>th</sup> item purchased.             |
| itemXXGrossAmount    | No              | Gross amount for XX <sup>th</sup> item purchased.        |
| itemXXTaxAmount      | No              | Tax amount for XX <sup>th</sup> item purchased.          |
| itemXXTaxRate        | No              | Total tax rate for XX <sup>th</sup> item purchased.      |
| itemXXDiscountAmount | No              | Total discount for XX <sup>th</sup> item purchased.      |
| itemXXDiscountReason | No              | Reason for discount for XX <sup>th</sup> item purchased. |
| itemXXProductCode    | No              | Product code for XX <sup>th</sup> item purchased.        |
| itemXXCommodityCode  | No              | Commodity code for XX <sup>th</sup> item purchased.      |
| itemXXUnitOfMeasure  | No              | Unit of measure for XX <sup>th</sup> item purchased.     |
| itemXXUnitAmount     | No              | Unit amount for XX <sup>th</sup> item purchased.         |
| items                | No <sup>1</sup> | Nested array of line items                               |

 $<sup>^{1}</sup>$  Used as an alternative to  $\verb"itemXXField"$  format, both formats can not be sent together.

Note: no attempt is made to check that any gross, net and tax amounts are correct with respect to each other. It is the sender's responsibility to ensure alternative amount formats are correct.

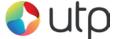

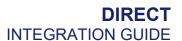

# 7.3 Response Fields

The request fields for the required receipts and notifications are returned along with the appropriate fields from the following.

| Field Name                      | Description                             |
|---------------------------------|-----------------------------------------|
| customerReceiptsResponseCode    | Result of sending email to Customer     |
| customerReceiptsResponseMessage | Description of above response code.     |
| notifyEmailResponseCode         | Result of sending email to Merchant     |
| notifyEmailResponseMessage      | Description of above response code.     |
| eReceiptsEnabled                | Is the eReceipts™ system enabled (Y N)  |
| eReceiptsResponseCode           | Result of sending details to eReceipts™ |
| eReceiptsResponseMessage        | Description of above response code.     |
| eReceiptsReceiptRef             | Unique eReceipt™ reference.             |

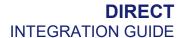

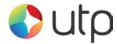

#### 8 Purchase Data

### 8.1 Background

The Gateway can be sent advance purchase information with each transaction where required.

The Gateway provides a number of fields which the Merchant can use to store advanced purchase information about the transaction including details on individual items purchased etc. These fields are only sent to the Acquirer if needed. The stored data can be obtained by sending a QUERY request.

The details may also be used for advanced purposes such as displaying shopping cart information on the MasterPass<sup>™</sup> checkout or sending full receipt details to the eReceipts<sup>™</sup> system.

#### **8.1.1 American Express Purchases**

Purchases using American Express cards will send a subset of this information to the card scheme as appropriate.

With American Express you can provide tax **or** discount reason (but not both). If taxAmount is provided then taxReason is used, if discountAmount is provided then discountAmount is used. If both are provided then taxReason is used.

Only the first size line item details are sent to American Express and then only the itemXXDescription, itemXXQuantity and itemXXGrossAmount fields are sent.

#### 8.1.2 Purchase Orders

These fields along with other advanced fields as detailed in section 12 can be used by the Merchant to send full information relating to a purchase order and related invoice indicating types, quantities and agreed prices for products or services. Details on the supplier, shipping, delivery etc. can also be included.

At present this information is not sent to the Acquirer but future enhancements to the Gateway may include sending such information as Level 2 or 3 Purchasing data as defined by the relevant card schemes.

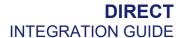

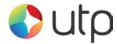

## 8.2 Request Fields

| Field Name                        | Mandatory?      | Description                                             |
|-----------------------------------|-----------------|---------------------------------------------------------|
| grossAmount                       | No              | Total gross amount of sale.                             |
| netAmount                         | No              | Total net amount of sale.                               |
| taxRate                           | No              | Total tax rate (percentage).                            |
| taxAmount                         | No <sup>1</sup> | Total tax amount of sale.                               |
| taxReason                         | No <sup>1</sup> | Reason for above tax (ie VAT)                           |
| discountAmount                    | No <sup>1</sup> | Total discount amount of sale.                          |
| discountReason                    | No <sup>1</sup> | Reason for above discount                               |
| itemXXDescription <sup>2</sup>    | No              | Description of XX <sup>th</sup> item purchased.         |
| itemXXQuantity <sup>2</sup>       | No              | Quantity of XX <sup>th</sup> item purchased.            |
| itemXXGrossAmount <sup>2</sup>    | No              | Gross amount for XX <sup>th</sup> item purchased.       |
| itemXXTaxAmount <sup>2</sup>      | No              | Tax amount for XX <sup>th</sup> item purchased.         |
| itemXXTaxRate <sup>2</sup>        | No              | Total tax rate for XX <sup>th</sup> item purchased.     |
| itemXXDiscountAmount <sup>2</sup> | No              | Total discount for XX <sup>th</sup> item purchased.     |
| itemXXDiscountReason <sup>2</sup> | No              | Reason for discount for XX <sup>th</sup> item purchased |
| itemXXProductCode <sup>2</sup>    | No              | Product code for XX <sup>th</sup> item purchased.       |
| itemXXCommodityCode <sup>2</sup>  | No              | Commodity code for XX <sup>th</sup> item purchased.     |
| itemXXUnitOfMeasure <sup>2</sup>  | No              | Unit of measure for XXth item purchased.                |
| itemXXUnitAmount <sup>2</sup>     | No              | Unit amount for XX <sup>th</sup> item purchased.        |
| items                             | No <sup>3</sup> | Nested array of line items                              |

<sup>&</sup>lt;sup>1</sup> Amex/Diners require either tax or discount not both

Note: no attempt is made to check that any gross, net and tax amounts are correct with respect to each other. It is the sender's responsibility to ensure alternative amount formats are correct.

<sup>&</sup>lt;sup>2</sup> XX is a number between 1 and 99

<sup>&</sup>lt;sup>3</sup> Used as an alternative to **itemXXField** format, both formats can not be sent together.

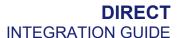

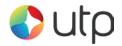

Line item fields can either be sent 'flat' using field names containing the item row number as a sequential number from 1 to 99 or using nested arrays of the form items [XX] [field] where XX is the row number from 1 to 99 and field is the field name from the above table without the itemXX prefix and starting with a lowercase first letter. For example, the tax rate for item 5 can either be sent as item5TaxRate or as items[5] [taxRate]. The two formats should not be mixed. If a request field of items is seen then the 'flat' fields are ignored.

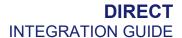

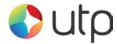

## 9 Recurring Transaction Agreements

### 9.1 Background

The Gateway makes it easy to do repeating payments either ad-hoc or to a pre-configured schedule.

Ad-hoc agreements can be performed by providing the cross reference to an existing transaction instead of (or in addition to) the card and order details when requesting a new transaction.

Scheduled recurring transactions are configured be setting up a Recurring Transaction Agreement. This is an agreement with the Gateway telling it when and how to automatically take recurring payments.

Repeat payment can be done as either 'Card On File' or 'Continuous Authority' transactions.

For more information, refer to our **Recurring Transactions** guide.

#### 9.1.1 Card On File transactions (COF)

Transactions made using card details that have been previous capture and then stored 'on file' are termed 'Card On File' transactions. This is how most ad-hoc repeat transactions are performed using the xref field to refer to the card details stored on file during a previous transaction. As the card CVV number is never stored then such transactions will either require the cardholder to re-enter their CVV or the transaction has to be performed with no CVV, in such cases the Gateway will automatically suppress CVV checking.

#### 9.1.2 Continuous Payment Authority (CPA) transactions

A Continuous Payment Authority (CPA), which is sometimes referred to as a recurring payment or a 'continuous payment transaction', is where the Cardholder gives the Merchant permission to regularly take money from their debit or credit card whenever they think they're owed money. Often payday loan companies, online DVD rental subscriptions, porn websites, magazine subscriptions and gym memberships use this method of payment.

Often the Acquirer will require the Merchant to use a specific Merchant account different to their normal account for CPA transactions.

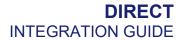

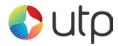

# 9.2 Request Fields

| Field Name          | Mandatory? | Description                                                |
|---------------------|------------|------------------------------------------------------------|
| rtName              | No         | Free format short name for the agreement                   |
| rtDescription       | No         | Free format longer description for the agreement           |
| rtPolicyRef         | No         | Merchant Reference (MPRN)                                  |
| rtType              | No         | Recurring transaction type (ECOM, MOTO, CA)                |
| rtUnique            | No         | 'transctionUnique' value for recurring transaction         |
| rtMerchantID        | No         | Merchant ID to make recurring payments on                  |
| rtStartDate         | No         | Start date of agreement (default to transaction date)      |
| rtInitialDate       | No         | Date of initial payment (YYYY-MM-DD HH:MM:SS)              |
| rtInitialAmount     | No         | Amount of initial payment (default to cycle amount)        |
| rtFinalDate         | No         | Date of final payment (YYYY-MM-DD HH:MM:SS)                |
| rtFinalAmount       | No         | Amount of final payment (default to cycle amount)          |
| rtCycleAmount       | No         | Amount per cycle (default to initial amount)               |
| rtCycleDuration     | Yes        | Cycle duration                                             |
| rtCycleDurationUnit | Yes        | Cycle duration unit. One of 'day', 'week', 'month', 'year' |
| rtCycleCount        | No         | Period (as number of cycles)                               |
| rtMerchantData      | No         | Free format Merchant data field                            |

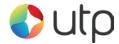

### 10 Duplicate Transaction Checking

### 10.1 Background

Duplicate transaction checking prevents transaction requests from accidentally processing more than once. This can happen if a Customer refreshes your checkout page or clicks a button that issues a new transaction request. While duplicate checking can help prevent repeat transactions from going through, we recommend talking with your developers to see if changes can be made to your form to reduce the likelihood of this occurring (e.g. disabling the Submit button after it's clicked).

### 10.2 Implementation

To help prevent duplicate transactions each transaction can specify a time window during which during which previous transactions will be checked to see if they could be possible duplicates.

This time window is specified using the duplicateDelay field. The value for this field can range from 0 to 9999 seconds (approx 2 \(^3\)4 hours).

If the transaction request does not include the duplicateDelay field or specifies a value of zero then a default delay of 300 seconds (5 minutes) is used.

The following fields are used in transaction comparison and must be the same for a transaction to be regarded as a duplicate;

- merchantID
- action
- type
- amount
- transactionUnique
- currencyCode
- **xref** (if provided in lieu of card details)
- cardNumber (may be specified indirectly via cross reference)

If a transaction is regarded as being a duplicate then a responseCode of **65554 (REQUEST DUPLICATE)** will be returned.

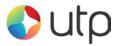

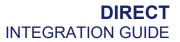

# 10.3 Request Fields

| Field Name     | Mandatory? | Description                                   |
|----------------|------------|-----------------------------------------------|
| duplicateDelay | No         | Duplicate transaction time window in seconds. |
|                |            | Numeric value between 0 and 9999.             |

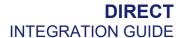

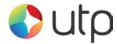

### 11 Custom Request Data

The Merchant may send arbitrary data with the request by appending extra fields which will be returned in the response unmodified. These extra fields are merely 'echoed' back and not stored by the Payment Gateway<sup>†</sup>.

The Merchant can put extra information that should be stored into the merchantData field. Associative data can be serialised using the notation merchantData[name]=value.

<sup>†</sup>Caution should be made to ensure that any extra fields do not match any currently documented fields or possible future fields; one way to do this is to prefix the field names with a value unique to the Merchant.

## 11.6 Request Fields

| Field Name   | Mandatory? | Description                                              |
|--------------|------------|----------------------------------------------------------|
| merchantData | No         | Arbitrary data to be stored along with this transaction. |

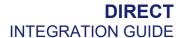

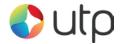

# **12 Advanced Integration Fields**

The Gateway provides a number of fields which the Merchant can use to store information about the transaction. These fields are only sent to the Acquirer if needed. The stored data can be obtained by sending a QUERY request.

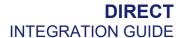

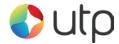

## 12.1 Customer Request Fields

These fields can be used to store details about the Customer and any relationship between the Customer and Merchant such as any purchase order raised etc.

If AVS checks are in use then the Customer and Cardholder are assumed to be the same person and the address and postcode fields are taken as being the registered billing address of the card.

| Field Name          | Mandatory?      | Description                                                              |
|---------------------|-----------------|--------------------------------------------------------------------------|
| customerName        | No              | Cardholder's name.                                                       |
| customerCompany     | No              | Cardholder's company (if applicable)                                     |
| customerAddress     | No <sup>1</sup> | Cardholder's cards registered address.                                   |
| customerPostcode    | $No^1$          | Cardholder's cards registered postcode.                                  |
| customerTown        | No              | Cardholder's cards registered town/city.                                 |
| customerCounty      | No              | Cardholder's cards registered county/province.                           |
| customerCountryCode | No              | Cardholder's cards registered country.  Valid ISO alpha or numeric code. |
| customerPhone       | No              | Cardholders phone number                                                 |
| customerMobile      | No              | Cardholder's mobile phone number.                                        |
| customerFax         | No              | Cardholder's fax number.                                                 |
| customerEmail       | No              | Cardholder's email address.                                              |
| customerOrderRef    | No              | Customer's reference for this order. (Purchase Order Reference)          |
| customerMerchantRef | No              | Customer's reference for the Merchant.                                   |
| customerTaxRef      | No              | Customer's tax reference number.                                         |

<sup>&</sup>lt;sup>1</sup> Mandatory if AVS checking required

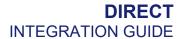

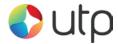

# 12.2 Merchant Request Fields

These fields can be used to store details about the Merchant and any relationship between the Merchant and Customer such as any invoice reference etc.

| Field Name               | Mandatory? | Description/Value                                                 |
|--------------------------|------------|-------------------------------------------------------------------|
| merchantName             | No         | Merchant's contact name.                                          |
| merchantCompany          | No         | Merchant's company name.                                          |
| merchantAddress          | No         | Merchant's contact address.                                       |
| merchantTown             | No         | Merchant's contact town/city.                                     |
| merchantCounty           | No         | Merchant's contact county.                                        |
| merchantPostcode         | No         | Merchant's contact postcode.                                      |
| merchantCountryCode      | No         | Merchant's contact country.  Valid ISO alpha or numeric code.     |
| merchantPhone            | No         | Merchant's phone.                                                 |
| merchantMobile           | No         | Merchant's mobile phone number                                    |
| merchantFax              | No         | Merchant's fax number                                             |
| merchantEmail            | No         | Merchant's email address                                          |
| merchantWebsite          | No         | Merchant's website.                                               |
| merchantOrderRef         | No         | Merchant's reference for this order.<br>(Invoice/Sales Reference) |
| merchantCustomerRef      | No         | Merchant's reference for the Customer.                            |
| merchantTaxRef           | No         | Merchant's tax reference number.                                  |
| merchantOriginalOrderRef | No         | Reference to a back order.                                        |
| merchantCategoryCode     | No         | Scheme assigned Merchant Category Code (MCC)                      |

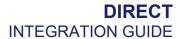

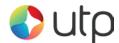

# 12.3 Supplier Request Fields

These fields can be used to store details about the Supplier address. This is where any purchased goods are being supplied from if different to the Merchant's address.

| Field Name          | Mandatory? | Description/Value                                             |
|---------------------|------------|---------------------------------------------------------------|
| supplierName        | No         | Supplier's contact name.                                      |
| supplierCompany     | No         | Supplier's company name.                                      |
| supplierAddress     | No         | Supplier's contact address.                                   |
| supplierTown        | No         | Supplier's contact town/city.                                 |
| supplierCounty      | No         | Supplier's contact county.                                    |
| supplierPostcode    | No         | Supplier's contact postcode.                                  |
| supplierCountryCode | No         | Supplier's contact country.  Valid ISO alpha or numeric code. |
| supplierPhone       | No         | Supplier's phone.                                             |
| supplierMobile      | No         | Supplier's mobile phone number                                |
| supplierFax         | No         | Supplier's fax number                                         |
| supplierEmail       | No         | Supplier's email address                                      |

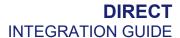

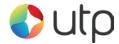

# 12.4 Delivery Request Fields

These fields can be used to store details about the delivery address. This is where any purchased goods are being delivered to if different to the Customer's address.

| Field Name          | Mandatory? | Description/Value                                   |
|---------------------|------------|-----------------------------------------------------|
| deliveryName        | No         | Name of person receiving the delivery.              |
| deliveryCompany     | No         | Name of company receiving the delivery.             |
| deliveryAddress     | No         | Delivery address.                                   |
| deliveryTown        | No         | Delivery town/city.                                 |
| deliveryCounty      | No         | Delivery county.                                    |
| deliveryPostcode    | No         | Delivery postcode.                                  |
| deliveryCountryCode | No         | Delivery country.  Valid ISO alpha or numeric code. |
| deliveryPhone       | No         | Phone number of delivery location                   |
| deliveryMobile      | No         | Mobile phone number of delivery location            |
| deliveryFax         | No         | Fax number of delivery location                     |
| deliveryEmail       | No         | Delivery email address                              |

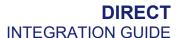

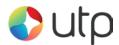

## 12.5 Receiver Request Fields

These fields can be used to store details about the recipient of the purchased goods where different to the Customer's and Delivery details. It is most commonly used by Financial Intuitions (MCC 6012 Merchants) who need to record the primary recipient of a loan etc.

| Field Name          | Mandatory? | Description/Value                                             |
|---------------------|------------|---------------------------------------------------------------|
| receiverName        | No         | Receiver's contact name.                                      |
| receiverCompany     | No         | Receiver's company name.                                      |
| receiverAddress     | No         | Receiver's contact address.                                   |
| receiverTown        | No         | Receiver's contact town/city.                                 |
| receiverCounty      | No         | Receiver's contact county.                                    |
| receiverPostcode    | No         | Receiver's contact postcode.                                  |
| receiverCountryCode | No         | Receiver's contact country.  Valid ISO alpha or numeric code. |
| receiverPhone       | No         | Receiver's phone.                                             |
| receiverMobile      | No         | Receiver's mobile phone number                                |
| receiverFax         | No         | Receiver's fax number                                         |
| receiverEmail       | No         | Receiver's email address                                      |
| receiverAccountNo   | No         | Receiver's account number                                     |
| receiverDataOfBirth | No         | Receiver's date of birth                                      |

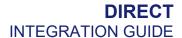

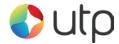

# 12.6 Shipping Request Fields

These fields can be used to store details about the shipping method and costs.

| Field Name          | Mandatory? | Description/Value                           |
|---------------------|------------|---------------------------------------------|
| shippingTrackingRef | No         | Shipping tracking reference.                |
| shippingMethod      | No         | Shipping method (eg. Courier, Post, etc.)   |
| shippingAmount      | No         | Cost of shipping.                           |
| shippingGrossAmount | No         | Gross cost of shipping.                     |
| shippingNetAmount   | No         | Net cost of shipping.                       |
| shippingTaxRate     | No         | Tax rate as percentage to 2 decimal places. |
| shippingTaxAmount   | No         | Tax cost of shipping.                       |

Note: no attempt is made to check that any gross, net and tax amounts are correct with respect to each other. It is the sender's responsibility to ensure alternative amount formats are correct.

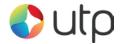

## A-1 Response Codes

The Gateway will always issue a **responseCode** to report the status of the transaction. These codes should be used rather than the **responseMessage** field to determine the outcome of a transaction.

A zero response code always indicates a successful outcome.

Response codes are grouped as follows, the groupings are for informational purposes only and not all codes in a group are used;

| Acquirer (FI) Error codes: 1-99 |                                                                     |  |
|---------------------------------|---------------------------------------------------------------------|--|
| Code                            | Description                                                         |  |
| 0                               | Successful / authorised transaction.                                |  |
|                                 | Any code other than <b>0</b> indicates an unsuccessful transaction. |  |
| 2                               | Card referred.                                                      |  |
| 4                               | Card declined – keep card.                                          |  |
| 5                               | Card declined.                                                      |  |
| 30                              | An error occurred. Check responseMessage for more detail.           |  |

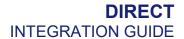

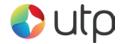

| General Error Codes: 65536 - 65791 |                                                                                                    |
|------------------------------------|----------------------------------------------------------------------------------------------------|
| Code                               | Description                                                                                                    |
| 65536                              | Transaction in progress. Contact customer support if this error occurs                                                                                                    |
| 65537                              | Reserved for future use. Contact customer support if this error occurs                                                                                                    |
| 65538                              | Reserved for future use. Contact customer support if this error occurs                                                                                                    |
| 65539                              | Invalid Credentials: merchantID is unknown                                                                                                    |
| 65540                              | Permission denied: caused by sending a request from an unauthorised IP address                                                                                                    |
| 65541                              | Action not allowed: the transaction state or Acquirer doesn't support this action                                                                                                    |
| 65542                              | Request Mismatch: fields sent while completing a request do not match initially requested values. Usually due to sending different card details when completing a 3-D Secure transaction to those used to authorise the transaction |
| 65543                              | Request Ambiguous: request could be misinterpreted due to inclusion of mutually exclusive fields                                                                                                    |
| 65544                              | Request Malformed: couldn't parse the request data                                                                                                    |
| 65545                              | Suspended Merchant account                                                                                                    |
| 65546                              | Currency not supported by Merchant                                                                                                    |
| 65547                              | Request Ambiguous, both taxValue and discountValue provided when should be one only                                                                                                    |
| 65548                              | Database error                                                                                                    |
| 65549                              | Payment processor communications error                                                                                                    |
| 65550                              | Payment processor error                                                                                                    |
| 65551                              | Internal Gateway communications error                                                                                                    |
| 65552                              | Internal Gateway error                                                                                                    |
| 65553                              | Encryption error.                                                                                                    |
| 65554                              | Duplicate request. Refer to Section 10.                                                                                                    |
| 65555                              | Settlement error.                                                                                                    |
| 65556                              | AVS/CV2 Checks are not supported for this card (or Acquirer)                                                                                                    |
| 65557                              | IP Blocked: Request is from a banned IP address                                                                                                    |

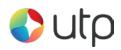

| 65558 | Primary IP blocked: Request is not from one of the primary IP addresses configured for this Merchant Account                                       |
|-------|----------------------------------------------------------------------------------------------------|
| 65559 | Secondary IP blocked: Request is not from one of the secondary IP addresses configured for this Merchant Account                                   |
| 65560 | Reserved for future use. Contact customer support if this error occurs                                                                             |
| 65561 | Unsupported Card Type: Request is for a card type that is not supported on this Merchant Account                                                   |
| 65562 | Unsupported Authorisation: External authorisation code authCode has been supplied and this is not supported for the transaction or by the Acquirer |
| 65563 | Request not supported: The Gateway or Acquirer does not support the request                                                                        |
| 65564 | Request expired: The request can not be completed as the information is too old                                                                    |
| 65565 | Request retry: The request can be retried later                                                                                                    |
| 65566 | Test Card Used: A test card was used on a live Merchant Account                                                                                    |
| 65567 | Unsupported card issuing country: Request is for a card issuing country that is not supported on this Merchant Account                             |
| 65568 | Unsupported payment type: Request uses a payment type which is not supported on this Merchant Account                                              |

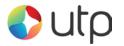

| 3-D Secure Error Codes: 65792 - 66047 |                                                                                                    |  |
|---------------------------------------|----------------------------------------------------------------------------------------------------|--|
| Code                                  | Description                                                                                               |  |
| 65792                                 | 3-D Secure transaction in progress. Contact customer support if this error occurs                         |  |
| 65793                                 | Unknown 3-D Secure Error                                                                                  |  |
| 65794                                 | 3-D Secure processing is unavailable. Merchant account doesn't support 3-D Secure                         |  |
| 65795                                 | 3-D Secure processing is not required for the given card                                                  |  |
| 65796                                 | 3-D Secure processing is required for the given card                                                      |  |
| 65797                                 | Error occurred during 3-D Secure enrolment check                                                          |  |
| 65798                                 | Reserved for future use. Contact customer support if this error occurs                                    |  |
| 65799                                 | Reserved for future use. Contact customer support if this error occurs                                    |  |
| 65800                                 | Error occurred during 3-D Secure authentication check                                                     |  |
| 65801                                 | Reserved for future use. Contact customer support if this error occurs                                    |  |
| 65802                                 | 3-D Secure authentication is required for this card                                                       |  |
| 65803                                 | 3-D Secure enrolment or authentication failure and Merchant 3-D Secure preferences are to STOP processing |  |

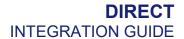

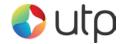

| Missing Request Field Error Codes: 66048 - 66303 |                                                                          |
|--------------------------------------------------|--------------------------------------------------------------------------|
| Code                                             | Description                                                              |
| 66048                                            | Missing request. No data posted to integration URL                       |
| 66049                                            | Missing merchantID field                                                 |
| 66050                                            | Reserved for future use. Contact customer support if this error occurs   |
| 66051                                            | Reserved for internal use. Contact customer support if this error occurs |
| 66052                                            | Reserved for internal use. Contact customer support if this error occurs |
| 66053                                            | Reserved for internal use. Contact customer support if this error occurs |
| 66054                                            | Reserved for internal use. Contact customer support if this error occurs |
| 66055                                            | Missing action field                                                     |
| 66056                                            | Missing amount field                                                     |
| 66057                                            | Missing currencyCode field                                               |
| 66058                                            | Missing cardNumber field                                                 |
| 66059                                            | Missing cardExpiryMonth field                                            |
| 66060                                            | Missing cardExpiryYear field                                             |
| 66061                                            | Missing cardStartMonth field (reserved for future use)                   |
| 66062                                            | Missing cardStartYear field (reserved for future use)                    |
| 66063                                            | Missing cardIssueNumber field (reserved for future use)                  |
| 66064                                            | Missing cardCvv field                                                    |
| 66065                                            | Missing customerName field                                               |
| 66066                                            | Missing customerAddress field                                            |
| 66067                                            | Missing customerPostCode field                                           |
| 66068                                            | Missing customerEmail field                                              |
| 66069                                            | Missing customerPhone field (reserved for future use)                    |
| 66070                                            | Missing countyCode field                                                 |

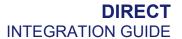

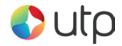

| 66071 | Missing transactionUnique field (reserved for future use)                 |
|-------|---------------------------------------------------------------------------|
| 66072 | Missing orderRef field (reserved for future use)                          |
| 66073 | Missing remoteAddress field (reserved for future use)                     |
| 66074 | Missing redirectURL field                                                 |
| 66075 | Missing callbackURL field (reserved for future use)                       |
| 66076 | Missing merchantData field (reserved for future use)                      |
| 66077 | Missing origin field (reserved for future use)                            |
| 66078 | Missing duplicateDelay field (reserved for future use)                    |
| 66079 | Missing itemQuantity field (reserved for future use)                      |
| 66080 | Missing itemDescription field (reserved for future use)                   |
| 66081 | Missing itemGrossValue field (reserved for future use)                    |
| 66082 | Missing taxValue field (reserved for future use)                          |
| 66083 | Missing discountValue field (reserved for future use)                     |
| 66084 | Missing taxDiscountDescription field (reserved for future use)            |
| 66085 | Missing <b>xref</b> field (reserved for future use)                       |
| 66086 | Missing type field (reserved for future use)                              |
| 66087 | Missing signature field (field is required if message signing is enabled) |
| 66088 | Missing authorisationCode field (reserved for future use)                 |
| 66089 | Missing transactionID field (reserved for future use)                     |
| 66090 | Missing threeDSRequired field (reserved for future use)                   |
| 66091 | Missing threeDSMD field (reserved for future use)                         |
| 66092 | Missing threeDSPaRes field                                                |
| 66093 | Missing threeDSECI field                                                  |
| 66094 | Missing threeDSCAVV field                                                 |
| 66095 | Missing threeDSXID field                                                  |

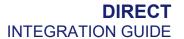

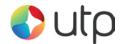

| 66096 | Missing threeDSEnrolled field      |
|-------|------------------------------------|
| 66097 | Missing threeDSAuthenticated field |
| 66098 | Missing threeDSCheckPref field     |
| 66099 | Missing cv2CheckPref field         |
| 66100 | Missing addressCheckPref field     |
| 66101 | Missing postcodeCheckPref field    |
| 66102 | Missing captureDelay field         |
| 66103 | Missing orderDate field            |
| 66104 | Missing grossAmount field          |
| 66105 | Missing netAmount field            |
| 66016 | Missing taxRate field              |
| 66016 | Missing taxReason field            |
| 66160 | Missing cardExpiryDate field       |
| 66161 | Missing cardStartDate field        |

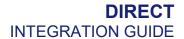

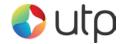

| Invalid | Invalid Request Field Error Codes: 66304 - 66559                         |  |
|---------|--------------------------------------------------------------------------|--|
| Code    | Description                                                              |  |
| 66304   | Invalid request                                                          |  |
| 66305   | Invalid merchantID field                                                 |  |
| 66306   | Reserved for future use. Contact customer support if this error occurs   |  |
| 66307   | Reserved for internal use. Contact customer support if this error occurs |  |
| 66308   | Reserved for internal use. Contact customer support if this error occurs |  |
| 66309   | Reserved for internal use. Contact customer support if this error occurs |  |
| 66310   | Reserved for internal use. Contact customer support if this error occurs |  |
| 66311   | Invalid action field                                                     |  |
| 66312   | Invalid amount field                                                     |  |
| 66313   | Invalid currencyCode field                                               |  |
| 66314   | Invalid cardNumber field                                                 |  |
| 66315   | Invalid cardExpiryMonth field                                            |  |
| 66316   | Invalid cardExpiryYear field                                             |  |
| 66317   | Invalid cardStartMonth field                                             |  |
| 66318   | Invalid cardStartYear field                                              |  |
| 66319   | Invalid cardIssueNumber field                                            |  |
| 66320   | Invalid cardCvv field                                                    |  |
| 66321   | Invalid customerName field                                               |  |
| 66322   | Invalid customerAddress field                                            |  |
| 66323   | Invalid customerPostCode field                                           |  |
| 66324   | Invalid customerEmail field                                              |  |
| 66325   | Invalid customerPhone field                                              |  |
| 66326   | Invalid countyCode field                                                 |  |

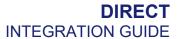

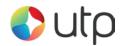

| 66327 | Invalid transactionUnique field (reserved for future use)      |
|-------|----------------------------------------------------------------|
| 66328 | Invalid orderRef field (reserved for future use)               |
| 66329 | Invalid remoteAddress field                                    |
| 66330 | Invalid redirectURL field                                      |
| 66331 | Invalid callbackURL field (reserved for future use)            |
| 66332 | Invalid merchantData field (reserved for future use)           |
| 66333 | Invalid origin field (reserved for future use)                 |
| 66334 | Invalid duplicateDelay field. Refer to Section 10.             |
| 66335 | Invalid itemQuantity field                                     |
| 66336 | Invalid itemDescription field                                  |
| 66337 | Invalid itemGrossValue field                                   |
| 66338 | Invalid taxValue field                                         |
| 66339 | Invalid discountValue field                                    |
| 66340 | Invalid taxDiscountDescription field (reserved for future use) |
| 66341 | Invalid xref field                                             |
| 66342 | Invalid type field                                             |
| 66343 | Invalid Signature                                              |
| 66344 | Reserved for future use                                        |
| 66345 | Invalid transactionID field                                    |
| 66356 | Invalid threeDSRequired field                                  |
| 66347 | Invalid threeDSMD field                                        |
| 66348 | Invalid threeDSPaRes field                                     |
| 66349 | Invalid threeDSECI field                                       |
| 66350 | Invalid threeDSCAVV field                                      |
| 66351 | Invalid threeDSXID field                                       |

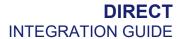

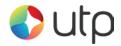

| 66352 | Invalid threeDSEnrolled field                                          |
|-------|------------------------------------------------------------------------|
| 66353 | Invalid threeDSAuthenticated field                                     |
| 66354 | Invalid threeDSCheckPref field                                         |
| 66355 | Invalid cv2CheckPref field                                             |
| 66356 | Invalid addressCheckPref field                                         |
| 66357 | Invalid postcodeCheckPref field                                        |
| 66358 | Invalid captureDelay field.                                            |
| 66359 | Invalid orderDate field                                                |
| 66360 | Invalid grossAmount field                                              |
| 66361 | Invalid netAmount field                                                |
| 66362 | Invalid taxRate field                                                  |
| 66363 | Invalid taxReason field                                                |
| 66416 | Invalid card expiry date. Must be a date sometime in the next 10 years |
| 66417 | Invalid card start date. Must be a date sometime in the last 10 years  |

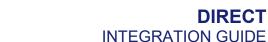

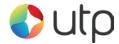

# A-2 Types of card

The following is a list of primary card types supported by the Gateway.

| Card Code | Card Type                        |  |
|-----------|----------------------------------|--|
| MC        | MasterCard Credit                |  |
| MD        | MasterCard Debit                 |  |
| MA        | MasterCard International Maestro |  |
| МІ        | MasterCard/Diners Club           |  |
| MP        | MasterCard Purchasing            |  |
| MU        | MasterCard Domestic Maestro (UK) |  |
| vc        | Visa Credit                      |  |
| VD        | Visa Debt                        |  |
| EL        | Visa Electron                    |  |
| VA        | Visa ATM                         |  |
| VP        | Visa Purchasing                  |  |
| AM        | American Express                 |  |
| JC        | JCB                              |  |

The Gateway primarily supports MasterCard, Visa and American Express branded cards. Some Acquirers may support JCB cards. Not all Acquirers support all types.

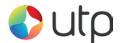

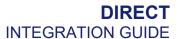

The following is a list of secondary card types recognised by the Gateway.

| Card Code | Card Type                      |
|-----------|--------------------------------|
| CF        | Clydesdale Financial Services  |
| CU        | China UnionPay                 |
| ВС        | BankCard                       |
| DK        | Dankort                        |
| DS        | Discover                       |
| DI        | Diners Club                    |
| DE        | Diners Club Enroute            |
| DC        | Diners Club Carte Blanche      |
| FC        | FlexCache                      |
| LS        | Laser                          |
| so        | Solo                           |
| ST        | Style                          |
| sw        | Switch                         |
| ТР        | Tempo Payments                 |
| IP        | InstaPayment                   |
| XX        | Unknown/unrecognised card type |

These cards may be returned in response to a card lookup but they are either deprecated or most likely not supported by any current Acquirer.

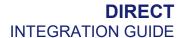

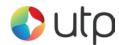

## A-3 AVS / CV2 Check Response

The AVS/CV2 Check Response Message field avscv2ResponseMessage is sent back in the raw form that is received from the Acquiring bank and can contain the following values;

| Response                      | Description                         |
|-------------------------------|-------------------------------------|
| ALL MATCH                     | AVS and CV2 match                   |
| SECURITY CODE MATCH ONLY      | CV2 match only                      |
| ADDRESS MATCH ONLY            | AVS match only                      |
| NO DATA MATCHES               | No matches for AVS and CV2          |
| DATA NOT CHECKED              | Supplied data not checked           |
| SECURITY CHECKS NOT SUPPORTED | Card scheme does not support checks |

The AVS/CV2 Response Code avscv2ResponseCode is made up of six characters and is sent back in the raw form that is received from the Acquiring bank. The first 4 characters can be decoded as below, the remaining 2 characters are currently reserved for future use;

| Position 1 Value | Description                          |
|------------------|--------------------------------------|
| 0                | No Additional information available. |
| 1                | CV2 not checked                      |
| 2                | CV2 matched.                         |
| 4                | CV2 not matched                      |
| 8                | Reserved                             |

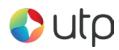

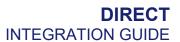

| Position 2 Value | Description                          |
|------------------|--------------------------------------|
| 0                | No Additional information available. |
| 1                | Postcode not checked                 |
| 2                | Postcode matched.                    |
| 4                | Postcode not matched                 |
| 8                | Postcode partially matched           |

| Position 3 Value | Description                       |
|------------------|-----------------------------------|
| 0                | No Additional Information         |
| 1                | Address numeric not checked       |
| 2                | Address numeric matched           |
| 4                | Address numeric not matched       |
| 8                | Address numeric partially matched |

| Position 4 Value | Description                        |
|------------------|------------------------------------|
| 0                | Authorising entity not known       |
| 1                | Authorising entity – merchant host |
| 2                | Authorising entity – acquirer host |
| 4                | Authorising entity – card scheme   |
| 8                | Authorising entity – issuer        |

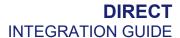

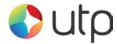

### A-4 3-D Secure Enrolment/Authentication Codes

The 3-D Secure enrolment check field **threeDSEnrolled** can return the following values;

- **Y Enrolled**: The card is enrolled in the 3-D Secure program and the payer is eligible for authentication processing.
- N Not Enrolled: The checked card is eligible for the 3-D Secure (it is within the card association's range of accepted cards) but the card issuing bank does not participate in the 3-D Secure program. If the cardholder later disputes the purchase, the issuer may not submit a chargeback to the Merchant.
- **U Unable To Verify Enrolment**: The card associations were unable to verify if the cardholder is registered. As the card is ineligible for 3-D Secure, Merchants can choose to accept the card nonetheless and precede the purchase as non-authenticated and submits authorization with ECI 7. The Acquirer/Merchant retains liability if the cardholder later disputes making the purchase.
- **E Error Verify Enrolment**: The Gateway encountered an error. This card is flagged as 3-D Secure ineligible. The card can be accepted for payment, yet the Merchant may not claim a liability shift on this transaction in case of a dispute with the cardholder.

The 3-D Secure authentication check field threeDSAuthenticated can return the following values;

- Y Authentication Successful: The Issuer has authenticated the cardholder by verifying the identity information or password. A CAVV and an ECI of 5 is returned. The card is accepted for payment.
- **N Not Authenticated:** The cardholder did not complete authentication and the card should not be accepted for payment.
- U Unable To Authenticate: The authentication was not completed due to technical or another problem. A transmission error prevented authentication from completing. The card should be accepted for payment but no authentication data will be passed on to authorization processing and no liability shift will occur.
- **A Attempted Authentication:** A proof of authentication attempt was generated. The cardholder is not participating, but the attempt to authenticate was recorded. The card should be accepted for payment and authentication information passed to authorization processing.
- **E Error Checking Authentication:** The gateway encountered an error. The card should be accepted for payment but no authentication information will be passed to authorization processing and no liability shift will occur.

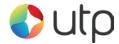

### A-5 3-D Secure Enrolment/Authentication Only

Normally the Direct HTTP interface will perform most of the 3-D Secure processing in the background leaving the only the actual contacting of the issuers Access Control Server (ACS) to the Merchant.

However there may be times when the Merchant may wish to gain more control over the Enrolment and Authentication process. The following field allows the request processing to stop after the 3-D Secure enrolment check or authentication check and return;

| Field Name  | Mandatory? | Description                                                                                                    |
|-------------|------------|----------------------------------------------------------------------------------------------------|
| threeDSOnly | No         | Complete the processing as far as the next 3-D Secure stage and then return with the appropriate response fields for that stage. |

As this stop is requested by the Merchant then responseCode is returned as **0** (Success) however it will be recorded in the Merchant Management System (MMS) as **65792** (3DS IN PROGRESS) indicating that the transaction has been prematurely halted expecting the Merchant to continue to the next 3-D Secure stage when required. In order to continue the process the threeDSMD field is returned along with any relevant 3-D Secure response fields suitable for that stage in the processing.

If this flag is used when 3-D Secure is not enabled on the account or after the 3-D Secure process has been completed for the request (i.e. once the authentication step has completed), then passing the flag will cause the transaction to abort with a responseCode of 65795 (3DS PROCESSING NOT REQUIRED). This ensures that the transaction doesn't go on to completion by accident while trying do 3-D Secure enrolment or authentication only.

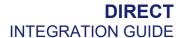

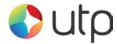

### A-6 Request Checking Only

Sometimes the Merchant may wish to submit a request via the Direct HTTP interface method in order for it to be validated only and not processed or sent to the financial institution for honouring. In these instances the following flag can be used which will stop the processing after the integrity verification has been performed;

| Field Name | Mandatory? | Description                                                                                                    |
|------------|------------|----------------------------------------------------------------------------------------------------|
| checkOnly  | No         | Check the request for syntax and field value errors only. Do not attempt to submit the transaction for honouring by the Merchants financial institution. |

If the request is ok then a responseCode is returned as **0** (Success) otherwise the code that would have prevented the request from completing is returned.

**Note:** in these situations the request is not stored by the Gateway and not available in the Merchants Management System (MMS).

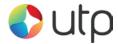

### A-7 Capture Delay

Capture Delay enables you to specify a delay between the authorisation of a payment and its capture. This allows you time to verify the order and choose whether to fulfil it or cancel it. This can be very helpful in preventing chargebacks due to fraud.

When NOT using capture delay, payments are authorised and captured immediately - funds are automatically debited from the Customers credit or debit card at that time.

When using capture delay, the payment is authorised only at the time of payment - funds are reserved against the credit or debit card and will not be debited until the payment is captured or cancelled.

The Customer experience with capture delay is exactly the same as when capture delay is not used. The Customer will not know whether you are using capture delay or not.

If you choose to use capture delay, you specify the number of days that capture is delayed for - this will be in the range of 0 - 30 days. Payments will automatically be captured after that delay unless you manually cancel the transaction (either using the Direct Integration or via the Merchant Management System (MMS)). (Note that some cards require capture within 4-5 days - if payment is not automatically captured within that 4-5 day period, the transaction will expire and the reserved funds will be released to the Customer.)

#### Why Use Capture Delay?

Capture delay allows you to accept online orders normally, but allows you to cancel any transactions that you cannot or will not fulfil, thereby reducing the risks of chargeback. If you receive an order that appears to be fraudulent or that you cannot or do not wish to fulfil, you can simply cancel the transaction.

Note: Cancelling a transaction will not reverse the authorisation and will not release the funds back to the Customer. The authorisation will be left to expire and release reserved funds, the time taken for this varies between cards.

Some Acquirers do not support delayed capture, in which the Direct Integration will return a responseCode of 66358 (INVALID CAPTURE DELAY).

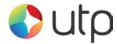

#### A-8 Cross References

Each transaction is assigned a unique cross reference which is returned in the **xref** response field, the value can then be passed to a subsequent in its **xref** request field.

The way each action handles any supplied **xref** is as follows;

#### **AUTH, SALE or REFUND request**

These requests will always create a new transaction.

The **xref** field can be provided to reference an existing transaction which will be used to complete any missing card fields in the current transaction; this previous transaction will not be modified.

If the existing transaction can not be found then an error will be returned and recorded against the new transaction.

The request is expected to contain any transaction information required.

The **xref** will only be used to complete any missing card and order details, preventing the Merchant from having to store card details.

#### **REFUND SALE request**

These requests will always create a new transaction.

The **xref** field can be provided to reference an existing transaction which is going to be refunded. This existing transaction will be marked as have been fully or partially refunded and the amounts will be tallied to ensure you can not refund more than the original amount of this existing transaction.

If the existing transaction can not be found then an error will be returned and recorded against the new transaction.

The request is expected to contain any transaction information required.

The **xref** will not only be used to find the transaction to be refunded but that transaction will be used to complete any missing card and order details, preventing the Merchant from having to store card details.

#### **CANCEL or CAPTURE request**

These requests will always modify an existing transaction.

The **xref** field must be provided to reference an existing transaction which will be modified to the desired state.

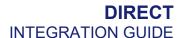

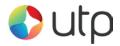

If the previous transaction can not be found then an error is returned but no record of the error will recorded against any transaction.

The request should not contain any new transaction information any attempt to send any new transaction information will result in an error. The exception to this is that a CAPTURE request can send in a new lesser amount field when a lesser amount needs to be settled then was originally authorised.

#### **QUERY** request

These requests will not create or modify any transaction.

The **xref** field must be provided to reference an existing transaction which will be returned as if it had just been performed.

If the previous transaction can not be found then an error is returned but no record of the error will be recorded against any transaction.

The request should not contain any new transaction information any attempt to send any new transaction information will result in an error.

### **SALE or REFUND Referred Authorisation request**

These will always create a new transaction.

The **xref** field must be provided to reference an existing transaction which must be of the same request type and be in the 'referred' state. A new transaction will be created based upon this transaction.

If the existing transaction can not be found or is not in the 'referred' state then an error will be returned and recorded against the new transaction.

The new transaction will be put in the 'approved' state and captured when specified by the existing or new transaction details. It will not be sent for authorisation again first.

The request may contain any new transaction but any card details or order amount must be the same as the existing transaction. Any attempt to send different card details or order details will result in an error.

NB: This usage is very similar to a normal SALE or REFUND request sent with an authorisation code included, the difference being the **xref** must refer to an existing 'referred' transaction whose full details are used if required and not just an existing transaction whose card details are used if required.

This means it is not possible to create a pre-authorised SALE or REFUND request and use a **xref** to mean use the card and order details from an

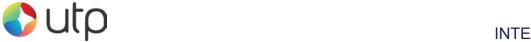

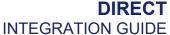

existing transaction as a soon as the xref field is seen the Gateway assumes it is a 'referred' transaction you wish to authorise.

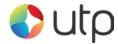

# A-9 Sample Signature Calculation

It is highly recommended that transactions are protected using message signing. The signing process offers a quick and simple way to ensure that the message came from an authorised source and has not been tampered with during transmission.

Signing however must be done on the Merchant's servers and never left for the client browser to do in JavaScript as this would mean revealing the Merchant's secret signature code to anyone who viewed the JavaScript code in the browser.

Signatures are especially imported when a transaction is sent from a browsers payment form via the use of hidden for fields as the Customer can easily use tools built into their browser to modify these hidden fields and maybe change things like the amount they should be charged etc.

The section below gives a step by step example of how to sign a transaction complete with coding examples using the PHP language.

### **Example Signature Key:**

```
$key = 'DontTellAnyone'
```

### **Example Transaction:**

```
$tran = array (
  'merchantID' => '101073',
  'action' => 'SALE',
  'type' => '1',
  'currencyCode' => '826',
  'countryCode' => '826',
  'amount' => '2691',
  'transactionUnique' => '55f025addd3c2',
  'orderRef' => 'Signature Test',
  'cardNumber' => '4929 4212 3460 0821',
  'cardExpiryDate' => '1213',
)
```

The transaction used for signature calculation must not include any 'signature' field as this will be added after signing once its value is known.

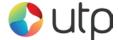

# Step 1 - Sort transaction values by their field name

Transaction fields must be in ascending field name order according to their numeric ASCII value.

```
ksort ($tran);
```

```
array ( 'action' => 'SALE', 'amount' => '2691', 'cardExpiryDate' =>
'1213', 'cardNumber' => '4929 4212 3460 0821', 'countryCode' =>
'826', 'currencyCode' => '826', 'merchantID' => '101073', 'orderRef'
=> 'Signature Test', 'transactionUnique' => '55f025addd3c2', 'type'
=> '1' )
```

#### Step 2 - Create url encoded string from sorted fields

Use RFC 1738 and the application/x-www-form-urlencoded media type, which implies that spaces are encoded as plus (+) signs.

```
$str = http build query($tran, '', '&');
```

action=SALE&amount=2691&cardExpiryDate=1213&cardNumber=4929+4212+3460+0821&countryCode=826&currencyCode=826&merchantID=101073&orderRef=Signature+Test&transactionUnique=55f025addd3c2&type=1

### Step 3 - Normalise all line endings in the url encoded string

Convert all CR NL, NL CR, CR character sequences to a single NL character.

```
$str = str replace(array("\r\n", "\n\r", "\r"), "\n", $str);
```

action=SALE&amount=2691&cardExpiryDate=1213&cardNumber=4929+4212+3460+0821&countryCode=826&currencyCode=826&merchantID=101073&orderRef=Signature+Test&transactionUnique=55f025addd3c2&type=1

### Step 4 - Append your signature key to the normalised string

The signature key is appended to the normalised string with no separator characters.

```
$str .= 'DontTellAnyone'
```

action=SALE&amount=2691&cardExpiryDate=1213&cardNumber=4929+4212+3460 +0821&countryCode=826&currencyCode=826&merchantID=101073&orderRef=Sig nature+Test&transactionUnique=55f025addd3c2&type=1DontTellAnyone

#### Step 5 - Hash the string using the SHA-512 algorithm

The normalised string is hashed to a more compact value using the secure SHA-512 hashing algorithm<sup>1</sup>.

```
$signature = hash('SHA512', $str);
```

da0acd2c404945365d0e7ae74ad32d57c561e9b942f6bdb7e3dda49a08fcddf74fe6a f6b23b8481b8dc8895c12fc21c72c69d60f137fdf574720363e33d94097

#### Step 6 - Add the signature to the transaction form or post data

The signature should be sent as part of the transaction in a field called 'signature'.

```
<input type="hidden" name="signature" value="<?=$signature?>">
or
$tran['signature'] = $signature;
```

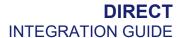

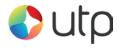

# A-10 Example Signature Creation Code

The following example PHP code shows how to create the transaction signature;

```
<?PHP
function createSignature(array $data, $key) {
    // Sort by field name
    ksort($data);

    // Create the URL encoded signature string
    $ret = http_build_query($data, '', '&');

    // Normalise all line endings (CRNL|NLCR|NL|CR) to just NL (%0A)
    $ret = str_replace(array('%0D%0A', '%0A%0D', '%0D'), '%0A', $ret);

    // Hash the signature string and the key together
    $ret = hash($algo, $ret . $key);

    return $ret;
}
?>
```

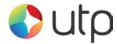

# A-11 3-D Secure Example Code

The following example PHP code shows how to send a SALE transaction with support for 3-D Secure; please use the createSignature function above to get the below code to work.

```
<?PHP
// Signature key entered on MMS. The demo accounts is fixed,
$key = 'Train37There28Metal';
// Gateway URL
$url = 'https://gateway.universaltp.com/direct/';
$req = array(
   'merchantID' => '101074',
   'action' => 'SALE',
   'type' => 1,
   'countryCode' => 826,
  'currencyCode' => 826,
  'amount' => 1001,
  'cardNumber' => '4012001037141112',
  'cardExpiryMonth' => 12,
  'cardExpiryYear' => 15,
  'cardCVV' => '083',
  'customerName' => 'UTP',
  'customerEmail' => 'support@universaltp.com',
  'customerPhone' => '+44 0118 953 0953',
  'customerAddress' => '16 Test Street',
  'customerPostCode' => 'TE15 5ST',
  'orderRef' => 'Test purchase',
  'transactionUnique' => (isset($ REQUEST['transactionUnique']) ?
$ REQUEST['transactionUnique'] : uniqid()),
   'threeDSMD' => (isset($ REQUEST['MD']) ? $ REQUEST['MD'] : null),
   'threeDSPaRes' => (isset($ REQUEST['PaRes']) ? $ REQUEST['PaRes'] : null),
   'threeDSPaReq' => (isset($ REQUEST['PaReq']) ? $ REQUEST['PaReq'] : null)
// Create the signature using the function called below.
$req['signature'] = createSignature($req, $key);
// Initiate and set curl options to post to the gateway
$ch = curl init($url);
curl_setopt($ch, CURLOPT_POST, true);
curl setopt($ch, CURLOPT POSTFIELDS, http build query($req));
curl_setopt($ch, CURLOPT_HEADER, false);
curl setopt($ch, CURLOPT FOLLOWLOCATION, true);
curl_setopt($ch, CURLOPT_RETURNTRANSFER, true);
```

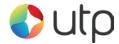

```
Send the request and parse the response
parse_str(curl_exec($ch), $res);
// Close the connection to the gateway
curl close($ch);
// Check the return signature
if (isset($res['signature'])) {
  $signature = $res['signature'];
  // Remove the signature as this isn't hashed in the return
  unset($res['signature']);
  if ($signature !== createSignature($res, $key)) {
     die('Sorry, the signature check failed');
// Check the response code
if ($res['responseCode'] == 65802) {
  // Send details to 3D Secure ACS and the return here to repeat request
  $pageUrl = (@$ SERVER['HTTPS'] == 'on') ? 'https://' : 'http://';
  if ($ SERVER['SERVER PORT'] != '80') {
      $pageUrl .= $ SERVER['SERVER NAME'] . ':' . $ SERVER['SERVER PORT'] .
$ SERVER['REQUEST URI'];
  } else {
      $pageUrl .= $ SERVER['SERVER NAME'] . $ SERVER['REQUEST URI'];
  echo "
Your transaction requires 3D Secure Authentication
<form action=\"" . htmlentities($res['threeDSACSURL']) . "\"method=\"post\">
<input type=\"hidden\" name=\"MD\" value=\"" . htmlentities($res['threeDSMD']) . "\">
<input type=\"hidden\" name=\"PaReq\" value=\"" . htmlentities($res['threeDSPaReq']) .</pre>
<input type=\"hidden\" name=\"TermUrl\" value=\"" . htmlentities($pageUrl) . "\">
<input type=\"submit\" value=\"Continue\">
</form>
} else if ($res['responseCode'] === "0") {
  echo "Thank you for your payment.";
} else {
  echo "Failed to take payment: " . htmlentities($res['responseMessage']) .
"";
?>
```

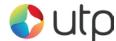

# A-12 None 3-D Secure Example Code

The following sample PHP code shows how to send a SALE transaction without support for 3-D Secure;

```
<?PHP
// Signature key entered on MMS. The demo accounts is fixed,
\ensuremath{//} but merchant accounts can be updated from the MMS .
$key = 'Train37There28Metal';
$url = 'https://gateway.universaltp.com/direct/';
$req = array(
   'merchantID' => '101074',
   'action' => 'SALE',
   'type' => 1,
   'countryCode' => 826,
   'currencyCode' => 826,
   'amount' => 1001,
   'cardNumber' => '4012001037141112',
   'cardExpiryMonth' => 12,
   'cardExpiryYear' => 15,
   'cardCVV' => '083',
   'customerName' => 'UTP',
   'customerEmail' => 'support@universaltp.com',
   'customerPhone' => '+44 0118 953 0953',
   'customerAddress' => '16 Test Street',
   'customerPostCode' => 'TE15 5ST',
   'orderRef' => 'Test purchase',
   'transactionUnique' => uniqid(),
);
// Create the signature using the function called below.
$req['signature'] = createSignature($req, $key);
// Initiate and set curl options to post to the gateway
$ch = curl init($url);
curl setopt($ch, CURLOPT POST, true);
curl setopt($ch, CURLOPT POSTFIELDS, http build query($req));
curl setopt($ch, CURLOPT HEADER, false);
curl setopt($ch, CURLOPT FOLLOWLOCATION, true);
curl setopt($ch, CURLOPT RETURNTRANSFER, true);
```

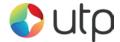

```
// Send the request and parse the response
parse str(curl exec($ch), $res);
// Close the connection to the gateway
curl close($ch);
// Check the return signature
if (isset($res['signature'])) {
  $signature = $res['signature'];
  // Remove the signature as this isn't hashed in the return
  unset($res['signature']);
  if ($signature !== createSignature($res, $key)) {
     // You should exit gracefully
     die('Sorry, the signature check failed');
// Check the response code
if ($res['responseCode'] === "0") {
  echo "Thank you for your payment.";
} else {
  echo "Failed to take payment: " . htmlentities($res['responseMessage']) .
"";
```

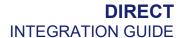

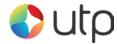

# A-13 Test Cards

Note: DON'T USE THESE TEST CARDS ON LIVE MIDS. THEY ARE FOR TEST MIDS ONLY.

The expiry date used for each test card should be December of the current year; in two digit format – E.g. 12/15 for December 2015

The authorisation response is dependent on the transaction amount:

| Amount range from | Amount range to | Expected response         |
|-------------------|-----------------|---------------------------|
| 101 (£1.01)       | 4999 (£49.99)   | AUTH CODE: XXXXXX         |
| 5000 (£50.00)     | 9999 (£99.99)   | CARD REFERRED             |
| 10000 (£100.00)   | 14999 (£149.99) | CARD DECLINED             |
| 15000+ (£150.00+) |                 | CARD DECLINED – KEEP CARD |

#### **Visa Credit**

| Card Number      | CVV Number | Address                                                                  |
|------------------|------------|--------------------------------------------------------------------------|
| 4929421234600821 | 356        | Flat 6<br>Primrose Rise<br>347 Lavender Road<br>Northampton<br>NN17 8YG  |
| 454305999999982  | 110        | 76 Roseby Avenue<br>Manchester<br>M63X 7TH                               |
| 454305999999999  | 689        | 23 Rogerham<br>Mansions<br>4578 Ermine Street<br>Borehamwood<br>WD54 8TH |

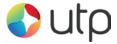

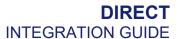

#### **Visa Debit**

| Card Number      | CVV Number | Address                                                                           |
|------------------|------------|-----------------------------------------------------------------------------------|
| 4539791001730106 | 289        | Unit 5<br>Pickwick Walk<br>120 Uxbridge Road<br>Hatch End<br>Middlesex<br>HA6 7HJ |
| 446200000000003  | 672        | Mews 57<br>Ladybird Drive<br>Denmark 65890                                        |

#### **MasterCard Credit**

| Card Number      | CVV Number | Address                                                     |
|------------------|------------|-------------------------------------------------------------|
| 5301250070000191 | 419        | 25 The Larches<br>Narborough<br>Leicester<br>LE10 2RT       |
| 541333900001000  | 304        | Pear Tree Cottage<br>The Green<br>Milton Keynes<br>MK11 7UY |
| 543484999999951  | 470        | 34a Rubbery Close<br>Cloisters Run<br>Rugby<br>CV21 8JT     |
| 543484999999993  | 557        | 4-7 The Hay Market<br>Grantham<br>NG32 4HG                  |

#### **MasterCard Debit**

| Card Number         | CVV Number | Address                                  |  |
|---------------------|------------|------------------------------------------|--|
| 5573 4712 3456 7898 | 159        | Merevale Avenue<br>Leicester<br>LE10 2BU |  |

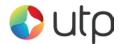

#### **UK Maestro**

| Card Number CVV Number  |     | Address                                                                      |  |
|-------------------------|-----|------------------------------------------------------------------------------|--|
| 6759 0150 5012 3445 002 | 309 | The Parkway<br>5258 Larches Approach<br>Hull<br>North Humberside<br>HU10 5OP |  |
| 6759 0168 0000 0120 097 | 701 | The Manor<br>Wolvey Road<br>Middlesex<br>TW7 9FF                             |  |

#### **JCB**

| Card Number      | CVV Number | Address                                                             |
|------------------|------------|---------------------------------------------------------------------|
| 3540599999991047 | 209        | 2 Middle Wallop<br>Merideth-in-the-Wolds<br>Lincolnshire<br>LN2 8HG |

# **Electron**

| Card Number     | CVV Number | Address                                  |
|-----------------|------------|------------------------------------------|
| 491748000000008 | 009        | 5-6 Ross Avenue<br>Birmingham<br>B67 8UJ |

# **American Express**

| Card Number     | CVV Number | Address                                  |
|-----------------|------------|------------------------------------------|
| 374245455400001 | 4887       | The Hunts Way<br>Southampton<br>SO18 1GW |

#### **Diners Club**

| Card Number    |
|----------------|
| 36432685260294 |

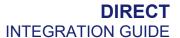

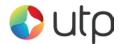

# A-14 3-D Secure Test Cards

The expiry date used for each test card should be December of the current year; in two digit format – E.g. 12/15 for December 2015

#### **Visa Test Cards**

| Card Number             | CVV<br>Number | Address | Postcode | Amount | Test Scenario                                                                     |
|-------------------------|---------------|---------|----------|--------|-----------------------------------------------------------------------------------|
| 4909630000000008        |               |         |          | £12.01 | Card range not participating                                                      |
| 4012010000000000<br>009 |               |         |          | £12.02 | Card registered with VbV<br>(automated ACS response –<br>click on Submit button)  |
| 4012001037141112        | 083           | 16      | 155      | £12.03 | Card registered with Visa<br>(automated ACS response –<br>click on Submit button) |
| 4012001037484447        | 450           | 200     | 19       | £12.04 | Failed authentication – issuer<br>database unavailable                            |
| 4015501150000216        |               |         |          | £12.05 | Attempts processing<br>(automated ACS response –<br>click on Submit button)       |

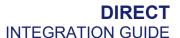

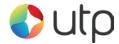

#### **MasterCard Test**

Note: These test cards are controlled by MasterCard and won't always act as expected. The 3-D Secure passwords can be changed by anyone during the 3-D Secure testing which means the password won't then work for the next person. The standard fallback password is dog33cat. Use Visa's 3-D Secure test cards if these are not behaving as expected.

| Card Number            | CVV<br>Number | Address | Postcode | Amount | Test Scenario                                                                                                    |
|------------------------|---------------|---------|----------|--------|----------------------------------------------------------------------------------------------------|
| 5033961989000008<br>18 | 332           | 31      | 18       | £11.01 | Enrolled International Maestro<br>account number – valid<br>SecureCode (multiple<br>cardholder).<br>Select 'MEGAN SANDERS'<br>with SecureCode password:<br>secmegan1 |
| 5453010000070789       | 508           | 20      | 52       | £11.02 | Enrolled account number -<br>valid SecureCode (single)<br>SecureCode password:<br>sechal1                                                                            |
| 5453010000070151       | 972           | 22      | 08       | £11.03 | Enrolled account number –<br>mixed SecureCode (multi)<br>SecureCode password:<br>Hannah – sechannah1 (bad)<br>Haley – sechaley1 (good)                               |
| 5453010000070284       | 305           | 35      | 232      | £11.04 | Enrolled account number –<br>invalid SecureCode<br>Invalid SecureCode password:<br>invseccode                                                                        |
| 5453010000084103       | 470           | 73      | 170      | £11.05 | Attempts processing                                                                                                    |
| 5453010000070888       | 233           | 1       | 248      | £11.06 | Account number not enrolled                                                                                                    |
| 5199992312641465       | 006           | 21      | 14       | £11.07 | Card range not participating                                                                                                    |

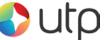

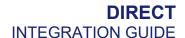

# A-15 Frequently Asked Questions

#### 1. I'm getting Invalid Credentials. What do I do?

 Check your Merchant ID in your integration is correct. Our Gateway Merchant IDs typically begin with 1 and are currently 6 digits long, e.g. 101073.

#### 2. I'm getting an invalid signature error message. How do I fix it?

- Check you are using the correct method for calculating the signature and the correct secret signature key for the merchant account used.
- Make sure you are not using an image form submit button as that will add fields to the post which cannot be removed and will render the signature useless.

#### 3. I have more than one Merchant ID - how do I use more than one?

 You have a couple options here. You can setup separate integrations for each MID, which can be a bit inconvenient. Your other option is to request they are connected together. Please contact our support team to get your MIDs connected and you will then only need to use one.

#### 4. I receive a 'Bad Testcard Usage' error message. Why?

 If you receive this error message you are using test cards on a live Merchant ID. Please only use live cards on live Merchant IDs. Our test cards will only work on the test Merchant ID provided when you sign up with us.